# Fourier-Analyse

Dennis Getzkow & Julian Bergmann

16. November 2011

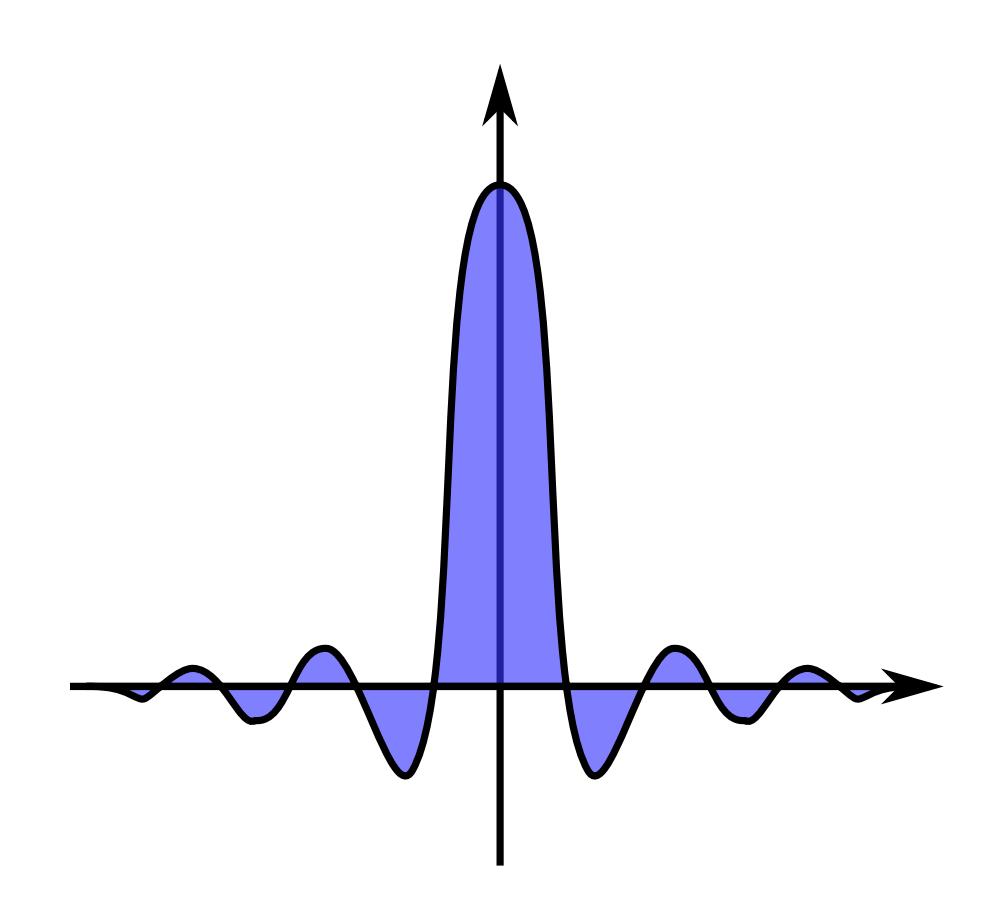

# Inhaltsverzeichnis

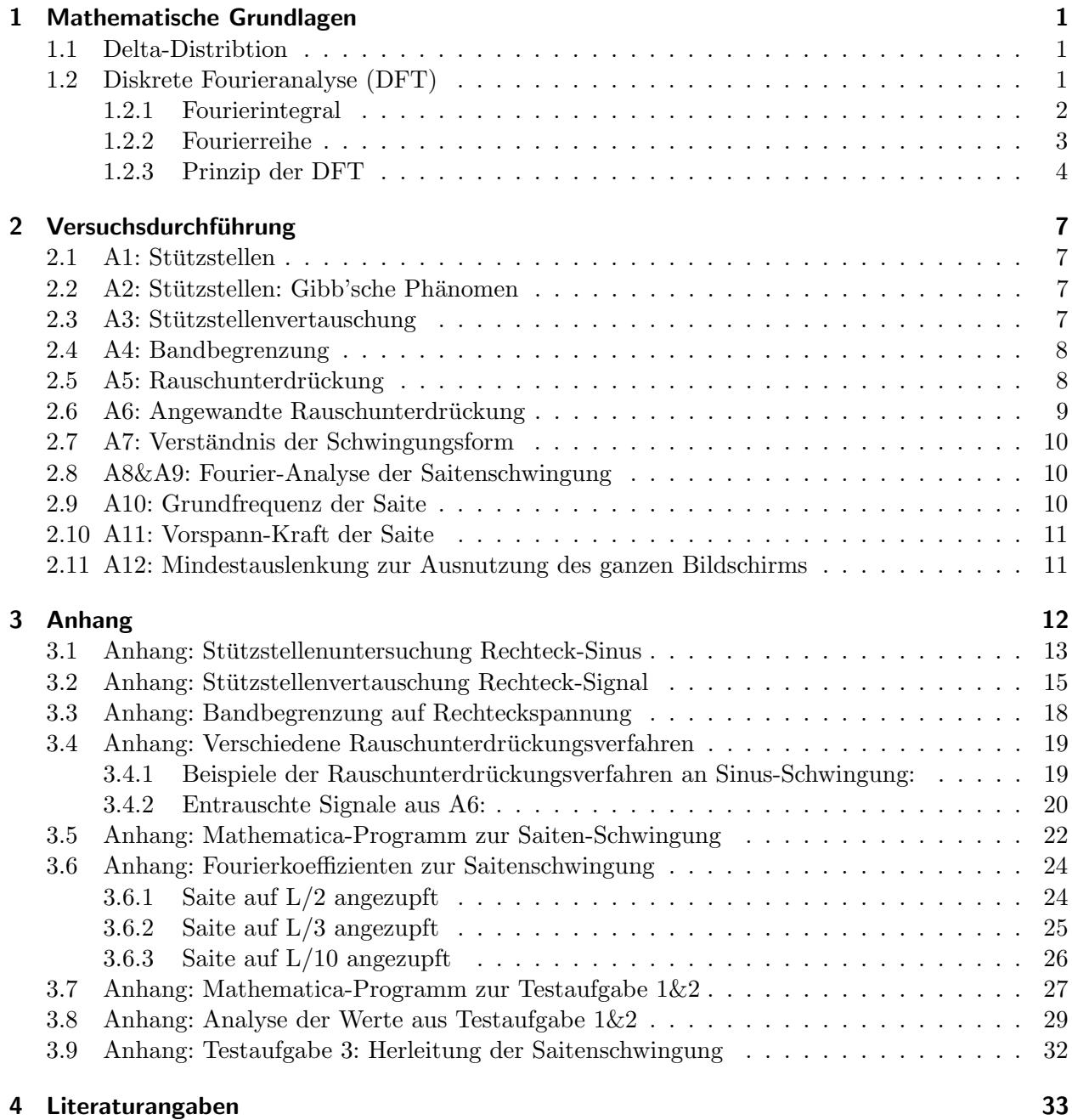

### <span id="page-2-0"></span>1 Mathematische Grundlagen

An dieser Stelle wenden wir uns den mathematischen Grundlagen zu, die im Versuch Einklang gefunden haben. Ein Laie könnte vermuten, dass die Mathematik erst bei der Auswertung der eingelesenen Daten zum Einsatz kommt. Durch die Verwendung von Computern als Lese- bzw. Verarbeitungsgeräte, ist es bereits beim Einlesen der Daten meistens erforderlich sich der Mathematik zu bedienen.

Bedingt ist dies dadurch, dass Computer keine kontinuierlichen Signale erfassen können. Will man bei Messungen den PC nutzen, muss dafür gesorgt werden, dass die Daten erfassbar werden. Die Lösung ist recht simpel: man lässt den Computer das Signal "abtasten". Abtasten bedeutet hier, dass der DC sieht alle Westerweisert von dem nun inne die in einem konststation allehen Abstend dass der PC nicht alle Werte erfasst, sondern nur jene, die in einem konstanten zeitlichen Abstand auseinander liegen. Dieser Abstand wird im Allgemeinen so gewählt, dass der Informationsverlust durch fehlende Werte möglichst vernachlässigbar ist. Aber wenden wir uns nun der Mathematik dahinter zu:

#### <span id="page-2-1"></span>1.1 Delta-Distribtion

Ein Werkzeug, um diskrete Werte aus einem kontinuierlichen Signal zu gewinnen, stellt die Delta-Distribution, unter Nicht-Mathematikern auch lax Delta-Funktion genannt, dar. Sie ist wie folgt definiert:

$$
\delta(t - t_0) = 0 \text{ wenn } t \neq t_0
$$

$$
\int_{-\infty}^{\infty} \delta(t - t_0) dt = 1
$$

Von Interesse ist für uns die sogenannte Ausblendeigenschaft, die mit der Delta-Distribtion einhergeht. Aus einem Signal (hier dargestellt als Funktion  $f(t)$ ) kann mittels der Delta-Distribtion, genau ein Wert zur Zeit  $t_0$  abgetastet werden. Dabei muss  $t_0$  natürlich im betrachteten Zeitraum liegen, um ein von Null verschiedenes Ergebnis zu erhalten:

$$
\int_{t_a}^{t_e} f(t)\delta(t - t_0)dt = \begin{cases} f(t_0) & \text{für } t_0 \in [t_a, t_e] \\ 0 & \text{sonst} \end{cases}
$$

Naturlich ist ein einziger Wert zur Analyse kontinuierlicher Signale meist wenig hilfreich. ¨ Daher ist es sinnvoll, eine kleine Erweiterung der obigen Definitionen vorzunehmen. Wir ersetzen  $f(t)\delta(t-t_0)$  durch

$$
\sum_{-\infty}^{\infty} f(t)\delta(t - n \cdot t_0) = \sum_{-\infty}^{\infty} f(n \cdot t_0)\delta(t - n \cdot t_0)
$$

mit ganzzahligen n. So erhalten wir Abtastungen, die genau die Zeit  $t_0$  (auch als Abtastperiode bezeichnet) auseinanderliegen.

#### <span id="page-2-2"></span>1.2 Diskrete Fourieranalyse (DFT)

Hat man die gewünschten Daten erfasst, ist der nächste Schritt die Analyse. Hierfür bedient man sich der Diskreten Fourieranalyse, die den Zeit- und den Frequenzraum miteinander verbindet. Der Unterschied der DFT zu der normalen Fouriertransformation (FT) liegt in der Digitalisierung der Werte sowohl im Zeit- als auch im Frequenzbereich, was den Einsatz von PC's zur weiteren Verarbeitung ermöglicht.

**JUNIVERSITA** <u>U</u>⊄GIESSEN

Um die DFT verstehen zu können, wird an dieser Stelle kurz auf das Fourierintegral und die Fourierreihe eingegangen. Außerdem gehen wir auf weitere mathematische Methoden ein, die bei der Fourieranalyse Anwendung finden.

### <span id="page-3-0"></span>1.2.1 Fourierintegral

Das Fourierintegral kommt bei der Analyse kontinuierlicher, aperiodischer Signale zum Einsatz. Dabei wird eine Zeitfunktion im Frequenzraum abgebildet. Der Einsatz dieses Integrals unterliegt allerdings den Dirichlet'schen Bedingungen. Diese sagen aus:

- 1. Es muss gelten  $\int_{-\infty}^{\infty} |f(t)|dt < \infty$  (nachfolgend setzen wir  $f(t) = x(t)$ , um Verwechslungen mit der Frequenz f auszuschließen)
- 2. In jedem endlichen Teilintervall darf es nur endlich viele Sprungstellen geben
- 3. An jeder Unstetigkeitsstelle muss der Mittelwert des rechts- und linksseitigen Grenzwertes gebildet werden
- 4. In jedem Teilintervall darf es nur endlich viele Extrema geben

Sind diese Bedingungen erfüllt, kann ein Fouriertransformationspaar gebildet werden. Dieses hat folgende Gestalt:

$$
X(f) = \int_{-\infty}^{\infty} x(t) \exp(-i2\pi ft) dt
$$
 (FT)  

$$
x(t) = \int_{-\infty}^{\infty} X(f) \exp(+i2\pi ft) df
$$
 (inverse FT)

Für das im Allgemeinen komplexe  $X(f)$  gilt:

$$
X(f) = Re(X(f)) + i \cdot Im(X(f)) = |X(f)| exp(i\Theta(f))
$$

mit  $|X(f)| = \sqrt{[Re(X(f))]^2 + [Im(X(f))]^2}$  und  $\Theta(f) = \arctan\left(\frac{Im(X(f))}{Re(X(f))}\right)$ 

 $|X(f)|$  bezeichnet man als Amplitudenspektrum von  $X(f)$  und  $\Theta(f)$  als Phasenspektrum von  $X(f)$ .

Für die Transformationspaare gelten Rechenregeln. Diese setzen aber ein Verständnis der sogenannten Faltung voraus, daher erfolgt vor der Auflistung der Rechenregeln ein Einschub über das Thema Faltung.

#### Faltung

Die Faltung ist definiert als:

$$
(f * g)(x) := \int f(\tau) \cdot g(x - \tau) d\tau
$$

Es sei darauf hingewiesen, dass man  $f = \delta(t - t_0)$  setzen kann. Sogar beide Funktionen  $f$  und  $g$  können eine Delta-Distribtion sein. Die Faltung würde in dem Fall so aussehen:

$$
\delta_1(t - t_1) * \delta_2(t - t_2) = \delta(t - t_1 - t_2)
$$

Interessant wird die Faltung fur uns, da Faltungen im Zeitraum durch Multiplikation im ¨ Frequenzraum dargestellt werden können. Analog verhält es sich natürlich, betrachtet man eine Faltung im Frequenzraum.

#### Rechenregeln

Nachfolgend werden die Fouriertransformationspaare durch  $x(t) \circ - \bullet X(f)$  dargestellt.

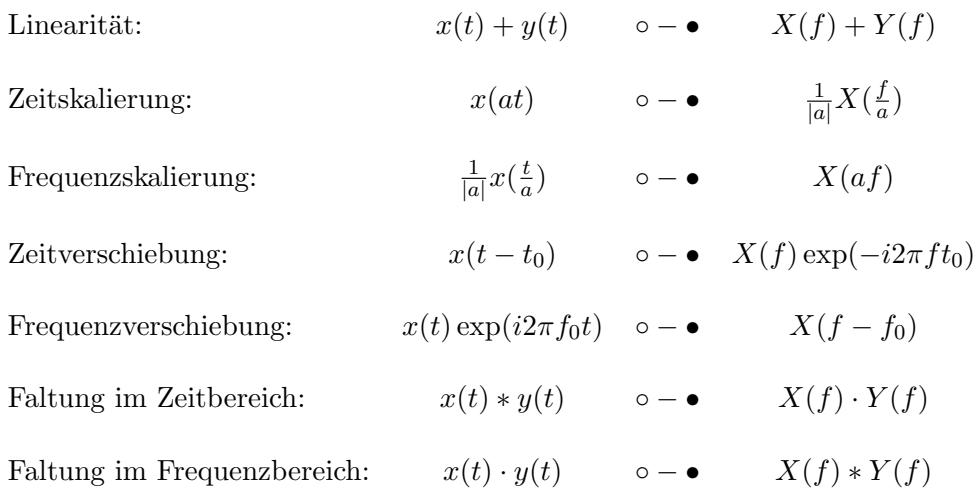

#### <span id="page-4-0"></span>1.2.2 Fourierreihe

Wie bereits angeprochen, sind nur digitalisierte Werte für einen PC les- und auswertbar. Daher kann ein Integral, wie es im letzten Abschnitt behandelt wurde, nicht für unsere Auswertung genutzt werden. Allerdings können wir uns die Eigenschaften der Delta-Distribution zu Nutze machen.

Nachfolgend sei  $x(t)$  ein Signalimpuls, der gemessen werden soll. Dann können wir schreiben:

$$
y(t) = x(t) * \sum_{n = -\infty}^{\infty} \delta(t - n \cdot t_0) \circ - \bullet Y(f) = X(f) \frac{1}{t_0} \sum_{n = -\infty}^{\infty} \delta(f - \frac{n}{t_0})
$$

$$
= X(f) \frac{1}{t_0} \sum_{n = -\infty}^{\infty} X(\frac{n}{t_0}) \delta(f - \frac{n}{t_0})
$$

Wir haben somit  $x(t)$  in die periodische Funktion  $y(t)$  umgewandelt. Ferner gilt:

$$
y(t) = \int_{-\infty}^{\infty} Y(f) \exp(i2\pi ft)
$$

Durch Einsetzen von  $Y(f)$  erhält man:

$$
y(t) = \int_{-\infty}^{\infty} \sum_{n=-\infty}^{\infty} \frac{1}{t_0} X(\frac{n}{t_0}) \delta(f - \frac{n}{t_0}) \exp(i2\pi ft)
$$
  
= 
$$
\int_{-\infty}^{\infty} \sum_{n=-\infty}^{\infty} X_n \delta(f - f_n) \exp(i2\pi ft)
$$
  
= 
$$
\sum_{n=-\infty}^{\infty} X_n \exp(i2\pi f_n t)
$$
  
= 
$$
\sum_{n=-\infty}^{\infty} X_n \exp(i2\pi n f_0 t)
$$

Nun untersuchen wir den Koeffizienten  $X_n$  genauer: multipliziert man  $y(t)$  mit dem Faktor exp( $-i2\pi k f_0 t$ ) und integriert über eine Periode  $t_0$ , dann kann man daraus eine Formel für  $X_n$  in Abhängigkeit von  $y(t)$  gewinnen:

$$
\int_{-\frac{t_0}{2}}^{\frac{t_0}{2}} y(t) \exp(-i2\pi k f_0 t) dt = \int_{-\frac{t_0}{2}}^{\frac{t_0}{2}} \sum_{n=-\infty}^{\infty} X_n \exp(i2\pi (n-k) f_0 t) dt
$$

$$
= \sum_{n=-\infty}^{\infty} X_n \int_{-\frac{t_0}{2}}^{\frac{t_0}{2}} \exp(i2\pi (n-k) f_0 t) dt
$$

Dem geschulten Auge entgeht nicht, dass es sich bei dem letzten Integral um eine Delta-Distribution handelt. Daher liefert es nur einen von Null verschiedenen Wert  $(= t_0)$ , wenn  $n = k$ . Es folgt:

$$
X_n = \frac{1}{t_0} \int_{-\frac{t_0}{2}}^{\frac{t_0}{2}} y(t) \exp(-i2\pi n f_0 t) dt
$$

#### Anmerkung

Es existieren weitere Darstellungen der Fourierintegrale/-reihe. Wir begnügen uns im Rahmen dieses Kapitels mit den obigen Darstellungen.

#### <span id="page-5-0"></span>1.2.3 Prinzip der DFT

Für Auswertungen kontinuierlicher Signale via PC, benötigen wir, wie mehrfach angesprochen, diskrete Werte sowohl im Zeit- als auch im Frequenzbereich. Desweiteren haben wir die Delta-Distribution und die Fourierintegrale bzw Fourierreihen kennengelernt. Mit diesem Wissen kann das Prinzip hinter der DFT verstanden werden.

Wir gehen von einem kontinuierlichen Signal  $y(t)$  aus. Zum Einlesen in den Computer, muss das Signal abgetastet werden - die Delta-Distribution kommt zum Einsatz. Dabei muss man sich aber auch Gedanken daruber machen, wie lange der Computer eigentlich ¨ messen soll. Auch wichtig ist die Frage nach den Abständen, in denen die Abtastungen erfolgen sollen.

Im Zusammenhang mit dem oben Genannten spricht man auch von der Zeitbereichsabtastung und der Frequenzbereichsabtastung. Damit eng verbunden ist das Nyquist-Theorem. Auf die eben genannten Begriffe gehen wir nun Schritt fur Schritt ein. ¨

#### Zeitbereichsabtastung

Wir tasten das Signal  $x(t)$  ab:

$$
y_1(t) = y(t) \sum_{k=-\infty}^{\infty} \delta(t - k \cdot t_0)
$$

$$
= \sum_{k=-\infty}^{\infty} y(k \cdot t_0) \delta(t - k \cdot t_0)
$$

$$
Y_1(f) = Y(f) * \frac{1}{t_0} \sum_{n=-\infty}^{\infty} \delta(f - \frac{n}{t_0})
$$

Jetzt kann man sich natürlich die Frage stellen, inwieweit die ursprünglichen Informationen von  $y(t)$  erhalten bleibt. Mit dieser Frage befassen sich die Nyquist-Theoreme.

Das Theorem für den Zeitbereich sagt aus, dass die Abtastfrequenz mindestens doppelt so groß sein muss, wie die Größte der im Spektrum von  $x(t)$  vorkommenen Frequenz:

$$
f_A \geq 2 \cdot f_{max}
$$

Der größtmögliche Abstand zweier Abtastungen ist demnach

$$
\frac{1}{f_A} = \frac{1}{2 \cdot f_{max}} = T_A
$$

Für den Frequenzbereich gilt, dass die Abtastzeit  $T_A$  mindestens gleich der betrachteten Zeitspanne  $T = t_{max} - t_{min}$  sein muss.

Bisher sind wir von unendlich vielen abgetasteten Werten ausgegangen. Wie oben bereits angedeutet, ist dies in der Praxis nicht umsetzbar - man muss eine Messdauer T festlegen. Umsetzen kann man das, indem man mittels einer Rechteckfunktion den Zeitbereich begrenzt.

$$
R(t) = \begin{cases} 1 & \text{für } -\frac{t}{2} < t < T - \frac{t}{2} \\ 0 & \text{sonst} \end{cases}
$$

$$
y_2(t) = y_1(t) \cdot R(t)
$$
  
= 
$$
\left[ \sum_{k=-\infty}^{\infty} y(k \cdot t_0) \delta(t - k \cdot t_0) \right] \cdot R(t)
$$
  
= 
$$
\sum_{k=0}^{N-1} y(k \cdot t_0) \delta(t - k \cdot t_0)
$$
 mit  $N = \frac{T}{t_0}$ 

Die Fouriertransformierte einer Rechteckfunktion ist eine Funktion  $\tilde{R} ∼ sin(πTf)$ . Für  $Y_2(f)$  bedeutet dies:

$$
Y_2(f) = Y_1(f) * T \frac{\sin(\pi T f)}{\pi T f} \exp(-i\pi (T - t_0)) f
$$

Für die Herleitung sei auf die Fachliteratur verwiesen.

Frequenzbereichsabtastung Bislang haben wir diskrete Werte nur im Zeitbereich. Folglich muss der Frequenzbereich auch abgetastet werden, damit alle Daten in diskreten Werten vorliegen. Wir gehen dafür analog zu der Zeitbereichsabtastung vor und verwenden wieder die Delta-Distribution:

$$
Y_3(f) = Y_2(f) \sum_{m=-\infty}^{\infty} \delta(f - \frac{m}{T})
$$

$$
y_3(t) = y_2(t) * T \sum_{m=-\infty}^{\infty} \delta(t - m \cdot T)
$$

Durch Einsetzen von  $y_2(t)$  und Durchführung der Faltung erhält man:

**GIESSEN** 

$$
y_3(t) = T \sum_{m=-\infty}^{\infty} \left[ \sum_{m=0}^{N-1} y(k \cdot t_0) \delta(t - k \cdot t_0 - m \cdot T) \right]
$$

Wie auch im Abschnitt "Fourierreihe", gibt es für  $Y_3(f)$  eine Darstellung mit einem Koeffizienten  $X_n$ :

$$
Y_3(f) = \sum_{n=-\infty}^{\infty} X_n \delta(f - n \cdot f_0)
$$
 mit  $f_0 = \frac{1}{T}$  und  

$$
X_n = Y(n \cdot f_0) = \sum_{k=0}^{N-1} y(k \cdot t_0) \exp(-i2\pi k \frac{n}{N})
$$

Die Funktion  $Y(n \cdot f_0)$  ist die finale Fouriertransformation, die wir suchen. Das vollständige Fouriertransformationspaar (geeignet für Auswertung mittels PC) ist:

$$
y(n \cdot t_0) = \frac{1}{N} \sum_{k=0}^{N-1} Y(k \cdot f_0) \exp(i2\pi k \frac{n}{N}) \circ -\bullet Y(n \cdot f_0) = \sum_{k=0}^{N-1} y(k \cdot t_0) \exp(-i2\pi k \frac{n}{N})
$$

## <span id="page-8-0"></span>2 Versuchsdurchführung

### <span id="page-8-1"></span>2.1 A1: Stützstellen

- Sin: Da die Sinus-Schwingung nur aus einer einzigen Frequenz aufgebaut ist, reicht eine Minimale Anzahl von Stützstellen bereits, um das Signal vollständig rekonstruieren zu können, da die Fouriertransformation, speziell die Fourier-Reihendarstellung bereits von einer Sinus-Cosinus-Überlagerung ausgeht.
- Rechteck: Für kleinere Stützstellenanzahlen ist die Rekonstruktion zur Rechteckfunktion schlecht wiedererkennbar. Erst für größere Stützstellen ist die Rekonstruktion dem Original ähnlich. Dies ist darauf zurückzuführen, dass man viele verschiedene Frequenzen an Sinus- und Cosinus-Schwingungen benötigt, um die quasi unendlich steile Flanke, sowie die konstanten Werte dazwischen darzustellen.

Hierbei fällt auch der Gibbs-Effekt auf, den man an den deutlichen Überschwingungen an den Rechteck-Sprungstellen erkennen kann.

### <span id="page-8-2"></span>2.2 A2: Stützstellen: Gibb'sche Phänomen

Das Gibb'sche Phänomen tritt bei Sprungstellen unstetiger Funktionen auf und äußert  $sich$  in Uberschwingungen, die min  $9\%$  von der Gesamtamplitude betragen. Die grafische Darstellung der Rechteckrekonstruktion kann in Anhang [3.1](#page-14-0) betrachtet werden.

- 8 Stützstellen: Hier zeigen sich erst ganz leichte Überschwingungen, allerdings ist die Rekonstruktion eher einer Sinus-Schwingung als einem Rechteck-Signal ähnlich.
- **32 Stützstellen:** Die Flankensteilheit nimmt durch die höhere Anzahl an Stützstellen zu und damit auch die Ähnlichkeit zur eigentlichen Rechteck-Funktion, allerdings erkennt man nun auch eine größere Welligkeit in Sprungstellennähe und etwas höhere Amplituden der Überschwinger.
- 128 Stützstellen: Die Rekonstuktion ist nun fast identisch mit der ursprünglichen Rechteck-Funktion, jedoch verraten die beiden grunen Spitzen in unserer grafischen Dar- ¨ stellung, dass direkt an der Sprungstelle weiterhin eine Überschwingung stattfindet, wenn auch zeitlich stark lokalisiert.

Damit stehen die Beobachtungen mit der Vorraussage, das Gibb'sche Phänomen sei durch höhere N einzudämmen, jedoch niemals unter 9% zu drücken, im Einklang.

### <span id="page-8-3"></span>2.3 A3: Stützstellenvertauschung

Siehe hierzu Anhang [3.2.](#page-16-0)

Zunächst fällt auf, dass bei einer Phasenverschiebung um eine Periode (periodische Stützstellenvertauschung) gemäß der Erwartung an ein periodisches Signal keine Änderungen erkennbar sind.  $(\phi = -50\%T \rightarrow 50\%T)$ 

Verschiebt man die Phase halbperiodisch, was fur das Signal einen Vorzeichenwechsel ¨ bedeutet, erkennt man auch einen Vorzeichenwechsel bei den Fourierkoeffizienten und dem Amplitudenspektrum.  $(\phi = -50\%T \rightarrow 0\%T \rightarrow 50\%T)$ 

Beim Verschieben um halbzahligen Vielfache der Periode erkennen wir außerdem, dass im Phasenspektrum keine Werte auftauchen. Dies wird plausibel, wenn man bedenkt, dass  $\varphi_N = \arctan(\frac{b_n}{a_n})$  und wir hier nur mit Sinus-Schwingungen arbeiten, also  $\arctan(0/a_n) = 0$ .

Gehen wir jedoch auf Verschiebungen um die viertelzahligen Vielfachen der Periode(ohne halbzahlige) ein, wird hier nur Cosinus benutzt  $\Rightarrow \varphi = \frac{\pi}{2}$ 2

Dabei tritt auch hier der Vorzeichenwechsel der Koeffizienten und somit auch der

**JUNIVERSITA** 

Vorzeichenwechsel des Phasenspektrums bei halbperiodischer Verschiebung auf ( $\phi =$  $-25\%T \rightarrow 25\%T$ ).

Allerdings beobachten wir hier auch, dass im Amplitudenspektrum im Vergleich von  $-25\%$  und  $25\%$  scheinbar keine Veränderung geschieht.

Dies ist aber erklärbar aus dem Vergleich aller Verschiebungen um viertelzahlige Periodenanteile, denn hier ist erkennbar, dass zunächst jede zweite Amplitude ein Vorzeichenwechsel von ⊕ nach  $\ominus$  erfährt, im nächsten Schritt die anderen von ⊕ nach  $\ominus$ , im nächsten wieder zurück zu allen ⊕ und im letzten  $(4 * 25\% = 100\%)$  wieder in den Ursprungszustand.

Ahnlich lassen sich auch alle Veränderungen um viertelzahlige Anteile der Periode in den Koeffizienten beschreiben, mit dem Unterschied, dass zunächst der Wechsel Sinus  $\Theta \oplus \Theta$  vorherscht, dieser zu Cosinus  $\Theta \oplus \Theta$ umklappt, nun die jeweils anderen Koeffizienten umklappen zu Sinus ⊕ ⊖, danach zu Cosinus ⊕ ⊕ und wieder zu Sinus ⊖ ⊕.

Zwischen den viertelzahligen Vielfachen der periodischen Verschiebung herrscht dabei eine kontinuierliche Veränderung zu den oben genannten Ergebnissen.

### <span id="page-9-0"></span>2.4 A4: Bandbegrenzung

Wie in der grafischen Darstellung in Anhang [3.3](#page-19-0) zu sehen ist, hat eine Begrenzung des Frequenzbandes eine Begrenzung der Koeffizienten zur Folge und damit direkten Einfluss auf die Ahnlichkeit der rekonstruierten Funktion zu der ursprünglichen. Dabei gilt: Je mehr Frequenzen man zulässt, desto besser ist die Rekonstruktion. Hierbei lässt sich allerdings auch die Zunahme der Welligkeit und die Persistenz des Gibb'schen Phänomens betrachten.

### <span id="page-9-1"></span>2.5 A5: Rauschunterdrückung

Siehe hierzu auch Anhang [3.4](#page-20-0)

Filter-Grenzfrequenz: Die Filtergrenzfrequenz beschneidet das Phasenspektrum ab der eingestellten Frequenz und lässt nur noch Fourier-Koeffizienten zu, die zu kleineren Frequenzen gehören.

Dies ist sehr gut für die Rauschunterdrückung geeignet, wenn die ursprüngliche (rauschunbehaftete) Funktion nur auf wenige, niedrige Frequenzen beschränkt ist. Die Filter-Grenzfrequenz besitzt die großen Vorteile, dass sie auch niedrige Amplituden niedriger Frequenzen zulassen kann und unabhängig von der Anfangsphase arbeitet, also auch bei kontinuierlicher Anfangsphase funktioniert.

Schwelle: Die Schwelle unterdrückt alle Frequenzen, also die zugehörigen Koeffizienten, deren Amplitude unterhalb der Schwelle ist.

Dies ist besonders für schwache Rauschstörungen oder zumindest für Signale, die nur Frequenzen mit zugehörigen starken Amplituden besitzen, von Vorteil, da der Rest (Rauschen) einfach weggeschnitten werden kann. Auch diese Methode arbeitet unabh¨angig von der Anfangsphase, allerdings profitieren Signale, die viele schwache Frequenzen benötigen eher wenig von dieser Methode.

n-Mittelwert: Der n-Mittelwert benutzt die letzten n Messwerte der Amplitude der Rekonstruktion zu einem bestimmten Perioden-Intervall-Zeit-Punkt (t-Achse in unserem Diagramm) und mittelt diese.

Dieses Verfahren verringert zuverlässich jedes Flackern der Amplitude, was im Falle konstanter Anfangsphase mit maximalem n auch maximalen Erfolg ergibt. In Verbindung mit Schwelle und Grenzfrequenz lässt sich hier das Ursprungssignal für vernünftige Rauschamplituden gut wiederherstellen.

<u> ∦</u>/ GIESSEN

Ist allerdings die Anfangsphase veränderlich, zerstörrt selbst ein niedriger n-Wert eher das ursprüngliche Signal, als dass er es deutlicher macht, da man hier quasi uber Anteile der Perioden der Signale mittelt und somit etwa bei 1 Periode sich ¨ einfach 0 als Amplitude ergibt.

Aus der Funktion und Kenntnis über das Amplitudenspektrum der ursprünglichen Funktionen, lässt sich die Tauglichkeit auf die jeweiligen Signalarten ableiten:

Mit konstanter Anfangsphase ist der n-Mittelwert für alle Signale zu empfehlen, da er Schwankung und damit Rauschen vermindert. Für kontinuierliche Anfangsphasen sollte er unbedingt vermieden werden.

Im Falle der Sinus-Schwingung ist der Schwellen-Filter ausreichend, da es sich nur um eine starke Frequenz handelt. Auch der Grenzfilter ist gut anwendbar, da es nur eine einzige Frequenz ist. Setzt man beide ein, sollte das Rauschen fast komplett unterdruckt ¨ werden können.

Bei dem Rechteck-Signal tauchen weitere, mittelstarke, erwünschte Frequenzen auf, die die Effizienz der Schwelle und der Grenzfrequenz mindern. Man muss höheren Frequenzbereich und schwächere Amplituden zulassen.

Dieser Nachteil ist bei dem Dreiecks-Signal noch stärker, da mehr und niedrigere Frequenzen auftauchen, die den Schwellen-Filter fast untauglich machen.

Im Multi-Sinus hingegen sollte man eher auf die Schwelle als auf die Grenzfrequenz setzen, da hier zwar mehrere Frequenzen auftauchen, diese aber alle sehr stark sind. die Kombination aus beidem ist aber auch hier förderlich.

### <span id="page-10-0"></span>2.6 A6: Angewandte Rauschunterdrückung

Siehe hierzu auch 2. Teil von Anhang [3.4](#page-20-0)

a) Grenzfrequenz 5: Starke, einzelne Sin-Frequenz  $\Rightarrow$  restlicher f-Bereich enthält nur Rauschen

Schwelle 0.9: Einzige benötigte Frequenz fällt mithilfe des 100-Mittelwert-Filters nicht unter 0.9, im Gegensatz zum Rauschen.

n-Mittelwert 100: Da Anfangsphase kontinuierlich, entfernt Mittelwert Flackern  $\tilde{n}$ , also n maximal.

b) Grenzfrequenz 7: Mehr als 1 Frequenz notwendig, also höhere Grenzfrequenz als bei a).

Schwelle 0: Einige benötigten Frequenzen haben geringe Amplitude, daher Schwelle ungeeignet

n-Mittelwert 100: Wie bei a), ist hier aber hauptverantwortlich für die Rauschentfernung unter der Grenzfrequenz

c) Grenzfrequenz 66: Durch die kontinuierliche Anfangsphase sind die benötigten Frequenzen mit kleineren Amplituden ohne Mittelwertfilter nicht mehr rekonstruierbar, daher muss auf höhere, starke Frequenzen zurückgegriffen werden, die zumindest ein grob-ähnliches Signal erzeugen.

Schwelle 0.34: Da der Mittelwertfilter hier nicht anwendbar ist, versucht man zumindest die kleineren Rauschstörungen zu entfernen.

n-Mittelwert 0: Da die Anfangsphase kontinuierlich ist, wurde der Mittelwertfilter ¨ breit uber die Schwingung mitteln und sogar gegenteilig zum eigentlichen Ziel das ¨ ursprüngliche Signal abschwächen bis aufheben.

#### <span id="page-11-0"></span>2.7 A7: Verständnis der Schwingungsform

Variieren wir den Beobachtungsort, bewirkt dies ein "Abschneiden" der gemessenen Schwingungsspitze, da die restliche Amplituden¨anderung an den Bauchpunkten der Schwingung stattfindet.

Eine Variation des Anzupfpunktes hingegen bewirkt ein Kippen des in der Darstellung verwendeten Gitters zu einem Parallelogramm, was in der Messung einerseits in den abgeschnittenen Spitzen (keine beidseitigen Bauchpunkte mehr) und einer steileren Flanke seinen Ausdruck findet.

#### <span id="page-11-1"></span>2.8 A8&A9: Fourier-Analyse der Saitenschwingung

Die Ausdrucke zu Fourier-Graphen und Amplitudenspektrum sind in Anhang [3.6](#page-25-0) zu finden!

Die theoretischen Koeffizienten berechnen sich die dabei mittels

$$
\alpha_n = \frac{2}{L} \int_0^L f(x) \sin(\frac{n\pi}{L}x) dx
$$

mit

$$
f(x) = \begin{cases} \frac{xH}{x_0} & 0 \le x \le x_0\\ H\frac{L-x}{L-x_0} & x_0 \le x \le L \end{cases}
$$

,

was ausgeführt

$$
a_n = \frac{2HL^2 \sin\left(\frac{\pi nx_0}{L}\right)}{\pi^2 n^2 x_0 \left(L - x_0\right)}
$$

entspricht, was jedoch noch auf  $a_1$  normiert werden sollte, wodurch die Schwing-Höhe H unwichtig wird.

$$
a_n = \frac{\sin(\frac{\pi n x_0}{L})}{\sin(\frac{\pi x_0}{L})}
$$

An den Koeffizienten lässt sich erkennen, dass die gemessenen  $a_1$  wohl höher als die errechneten waren, da alle übrigen Koeffizienten in der Messung schwächer sind als die errechneten (von den theoretischen Null-Koeffizienten abgesehen).

Außerdem kann man speziell an den hinteren Koeffizienten erkennen, dass in der Messung eine starke Dämpfung auftrat.

Versucht man diese Effekte zu ignorieren, sind die gemessenen Koeffizienten den errechneten ähnlich.

#### <span id="page-11-2"></span>2.9 A10: Grundfrequenz der Saite

Nach Vorgabe besitzt die Messung eine Sample-Rate von 50 000 $\frac{Punkte}{s}$ .

Dies kann mit dem Mittelwert der Stützstellen zu der Dauer einer Schwingung verrechnet werden: 383+384+385

$$
T_g = \frac{\left(\frac{383 + 384 + 385}{3}\right)Punkte}{50000\frac{Punkte}{s}} = \frac{384s}{50000} = 0.00768s
$$

was dann als Kehrwert die Grundfrequenz bedeutet:

$$
f_g = T_g^{-t} = \frac{50000}{384s} = 130.208 Hz .
$$

**JUNIVERSITAT T**ONIVERS

### <span id="page-12-0"></span>2.10 A11: Vorspann-Kraft der Saite

Die Spannung der Seite ist definiert als:

$$
\sigma = \frac{F}{A} = \frac{F}{\pi (d/2)^2} \stackrel{!}{=} c^2 \rho = \left(\frac{\lambda}{T}\right)^2 \rho = \frac{4L^2}{T} \rho .
$$

Wobei hier für  $\lambda = \frac{2L}{n}$  $\frac{2L}{n}$  einfach  $n = 1$  eingesetzt wurde.

$$
\Rightarrow \quad F = \frac{\pi (d/2)^2 4L^2 \rho}{T^2} = \frac{\pi d^2 L^2 \rho}{T^2} .
$$

Wobei T aus Aufgabe A10 bereits bekannt ist. Die restlichen Werte entstammen der Aufgabenstellung:

$$
d = 0.25mm, \ \rho = 7.85 \frac{g}{cm^{-3}}, \ \ L = 1m
$$

$$
\Rightarrow \ \ F = \frac{\pi (0.025cm)^2 \cdot (100cm)^2 \cdot (7.85 \frac{g}{cm^{-3}})}{(0.00768s)^2} = 2.61323 \times 10^6 \frac{g \cdot cm}{s^2} = 26.1323N \ .
$$

### <span id="page-12-1"></span>2.11 A12: Mindestauslenkung zur Ausnutzung des ganzen Bildschirms

512 Pixel Bildschirmhöhe  $\Rightarrow$  256 Pixel maximale Amplitude. ⇒ min. 256 Werte nach oben/unten (damit 1 Wert/Pixel). 12Bit-Detektor  $\Rightarrow 2^{12} = 4096$  Werte Auflösungsvermögen. Detektorfläche  $2.5 \times 34$ mm  $\Rightarrow$  34 mm relevante Detektorhöhe. Damit lässt sich die Mindestauslenkhöhe bestimmen:

> $A_{min} = 34 mm \cdot \frac{256 Werte}{4006 Wert}$  $\frac{25877676}{4096Werte} = 2.126mm$

### <span id="page-13-0"></span>3 Anhang

Im Anhang befinden sich folgende Dokumente:

- $\bullet$  Anhang [3.1:](#page-14-0) Aufgabe 2 Stützstellenuntersuchung Rechteck/Sinus
- Anhang [3.2:](#page-16-0) Aufgabe 3 Analyse der period. Stützstellenvertauschung bei Rechteck-Signal
- Anhang [3.3:](#page-19-0) Aufgabe 4 Beschreibung des Effekts der Bandbegrenzung auf Rechteck-Signal
- Anhang [3.4:](#page-20-0) Aufgabe 5&6 Verschiedene Rauschunterdrückungsverfahren und Anwendung
- Anhang [3.5:](#page-23-0) Aufgabe 9 Mathematica-Programm zur Analyse der Saitenschwingung
- Anhang [3.6:](#page-25-0) Aufgabe 8&9 Gemessene und theoretische Koeffizienten und Ausdrucke zur Schwingenden Saite
- Anhang [3.7:](#page-28-0) Mathematica-Programm zur Testaufgabe 1&2
- Anhang [3.8:](#page-30-0) Analyse der Werte aus Testaufgabe 1&2
- Anhang [3.9:](#page-33-0) Testaufgabe 3: Herleitung der Saitenschwingung

### <span id="page-14-0"></span>3.1 Anhang: Stützstellenuntersuchung Rechteck-Sinus

Rechteck-Darstellung durch Fourier-Entwicklung an n Stützstellen:

```
n=8:
```
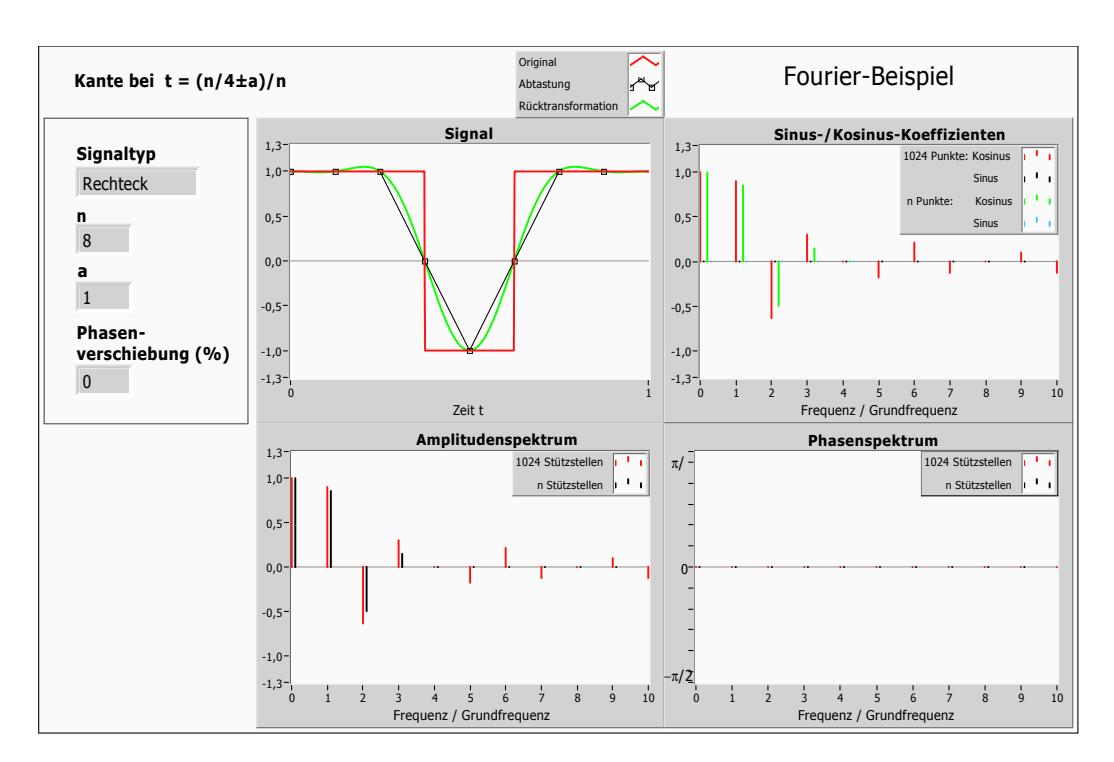

n=32:

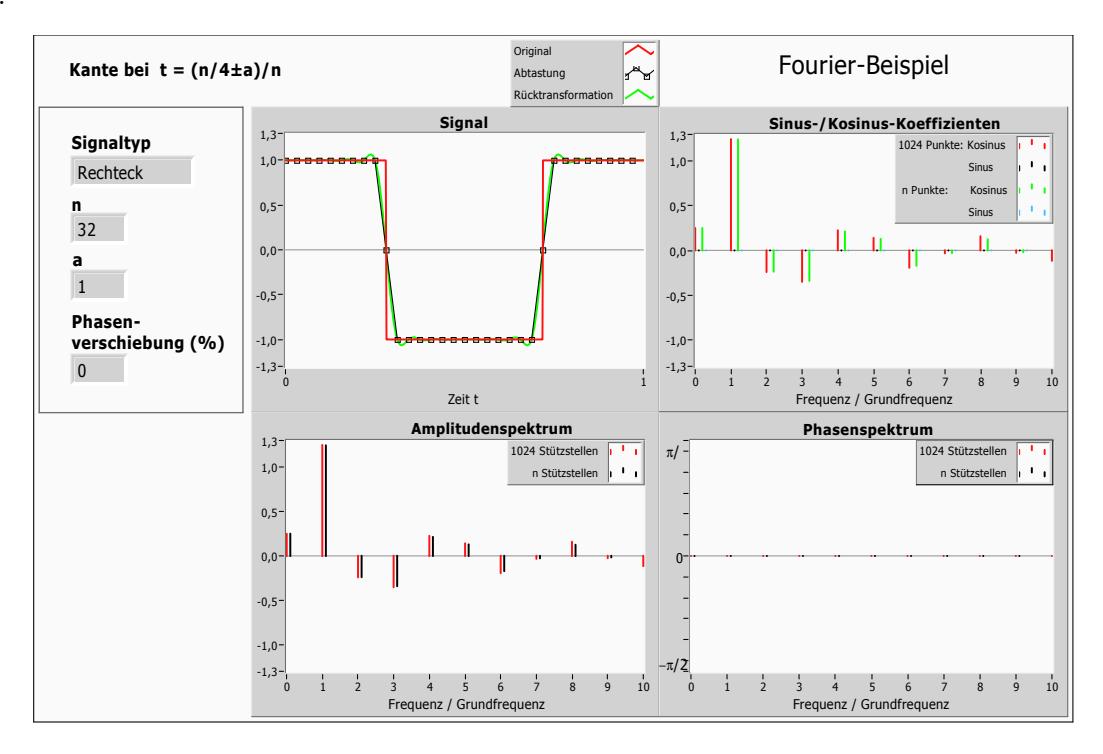

n=128:

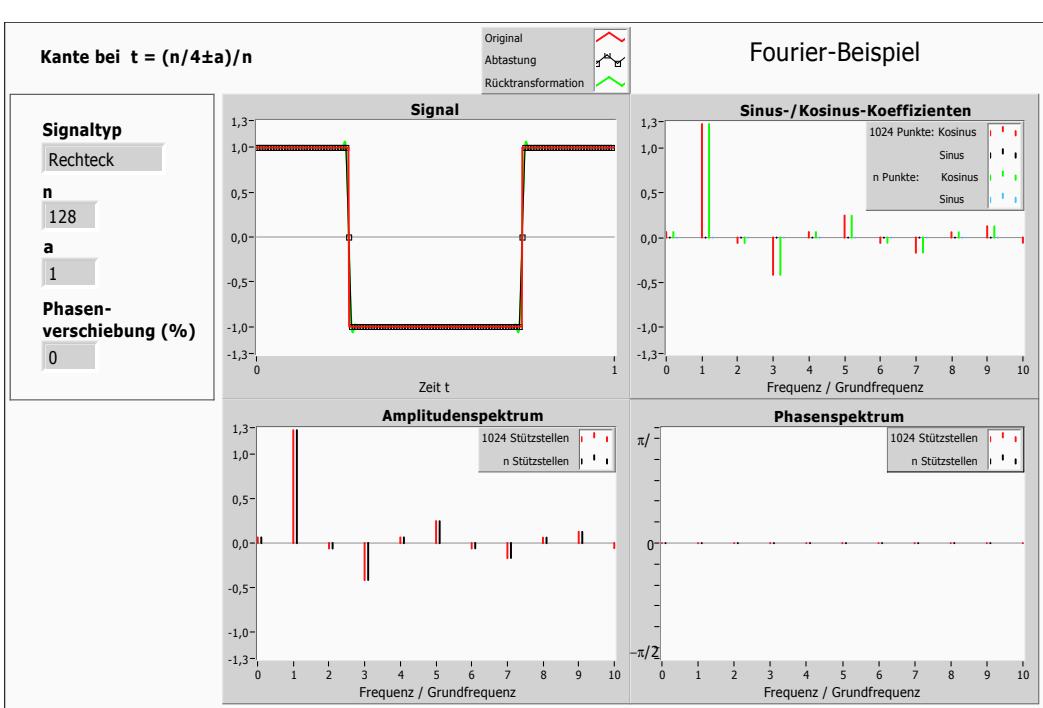

### <span id="page-16-0"></span>3.2 Anhang: Stützstellenvertauschung Rechteck-Signal

periodische Stützstellenvertauschung (Phasenverschiebung um  $\phi$ ) mit T=Periode:

$$
\phi=-50\%T\mathpunct:
$$

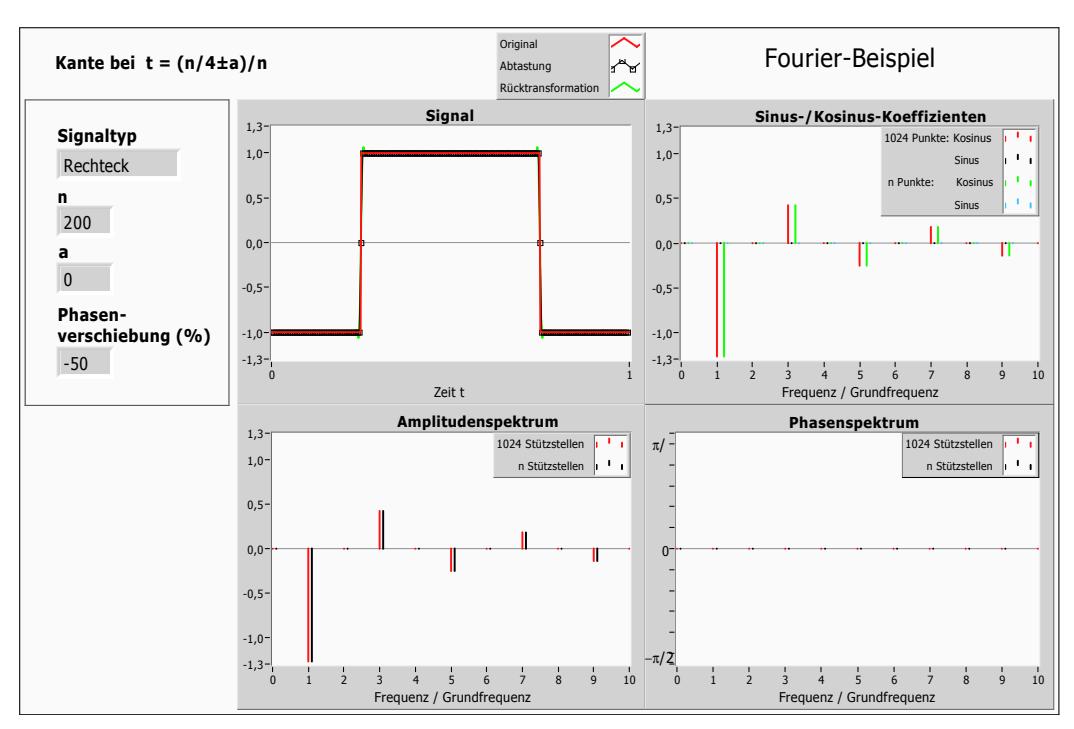

 $\phi = -25\%T$ :

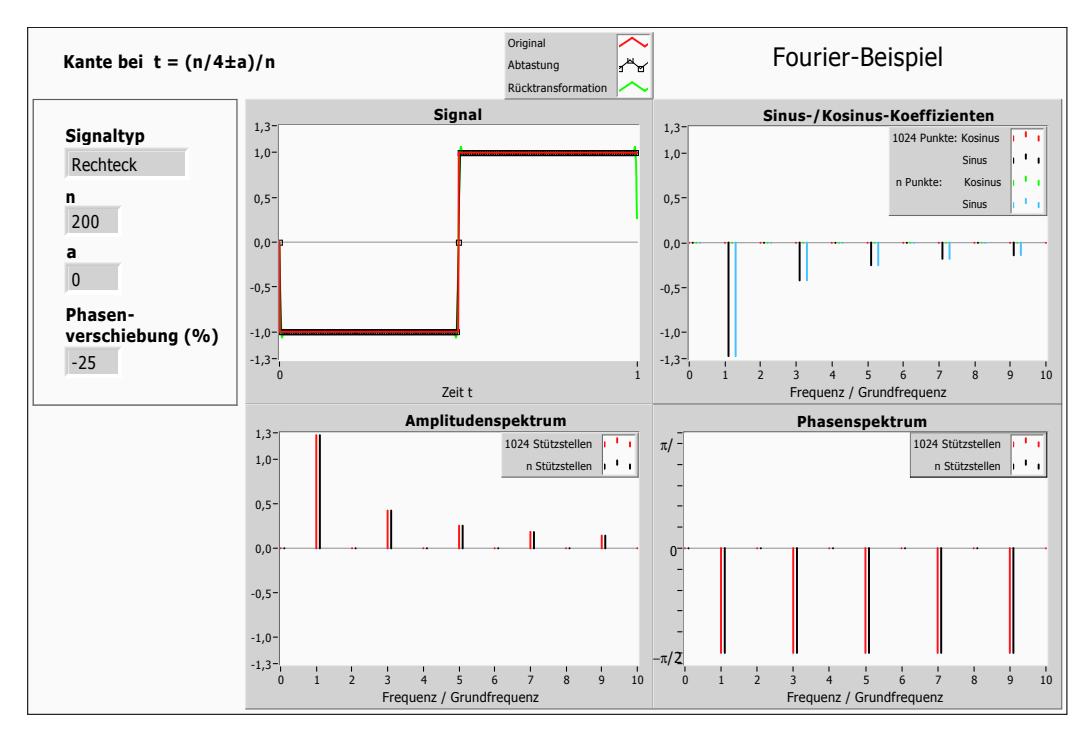

 $\phi = 0\%$  T:

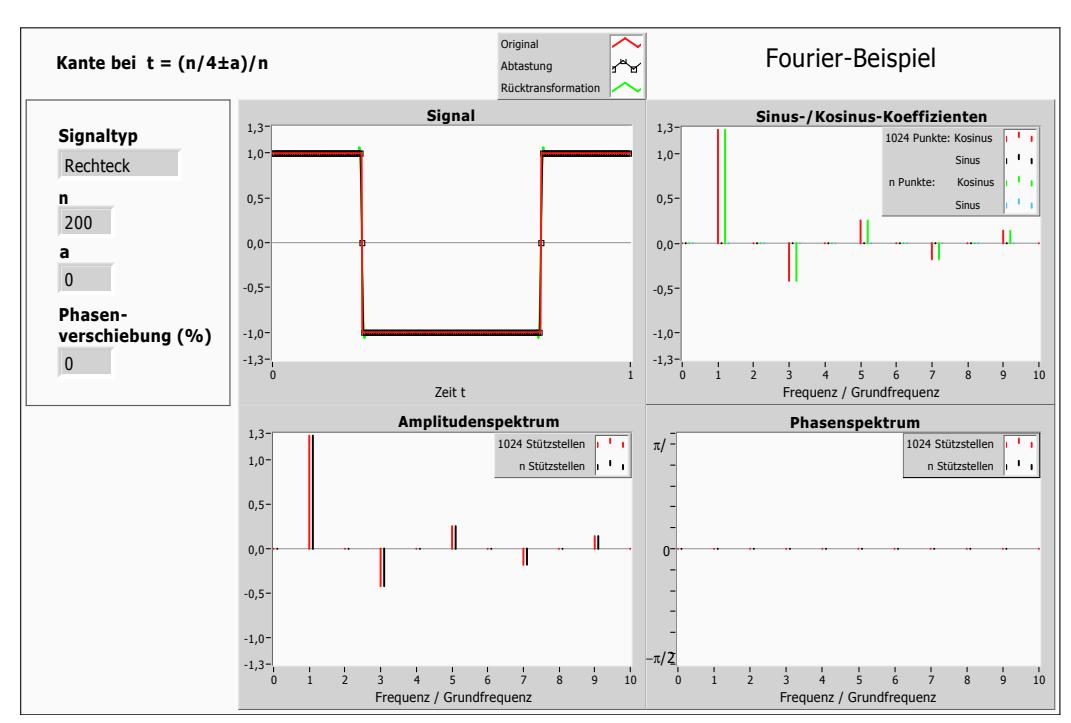

 $\phi = 25\%T$ :

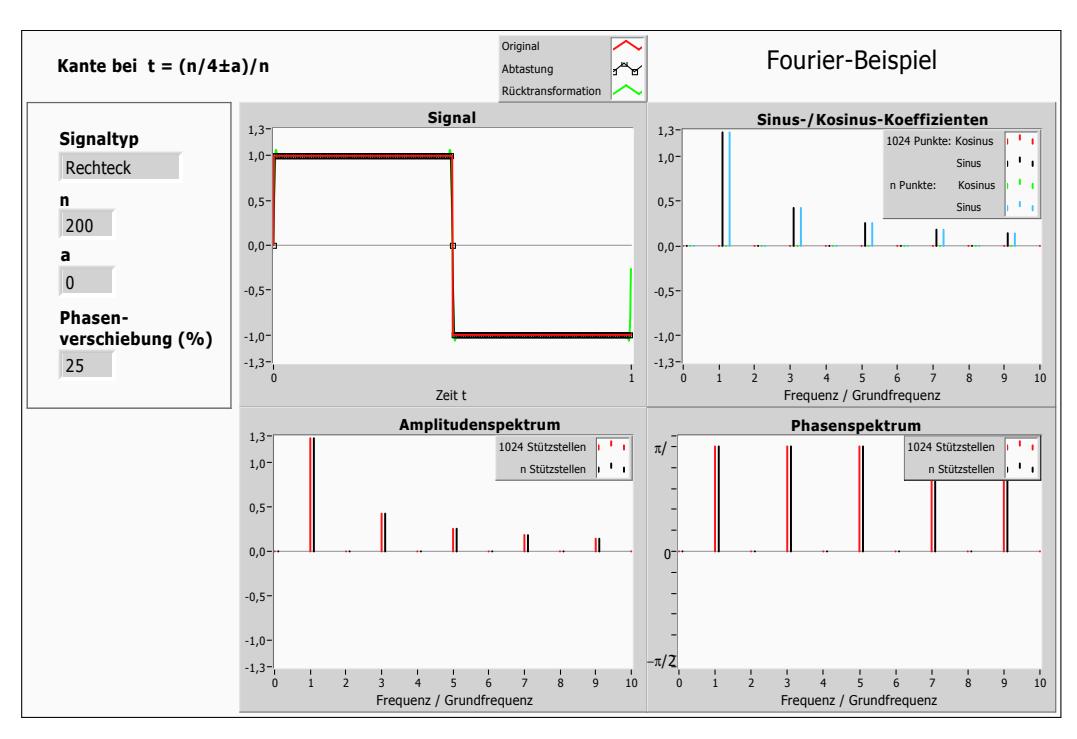

 $\phi = 50\%T$ :

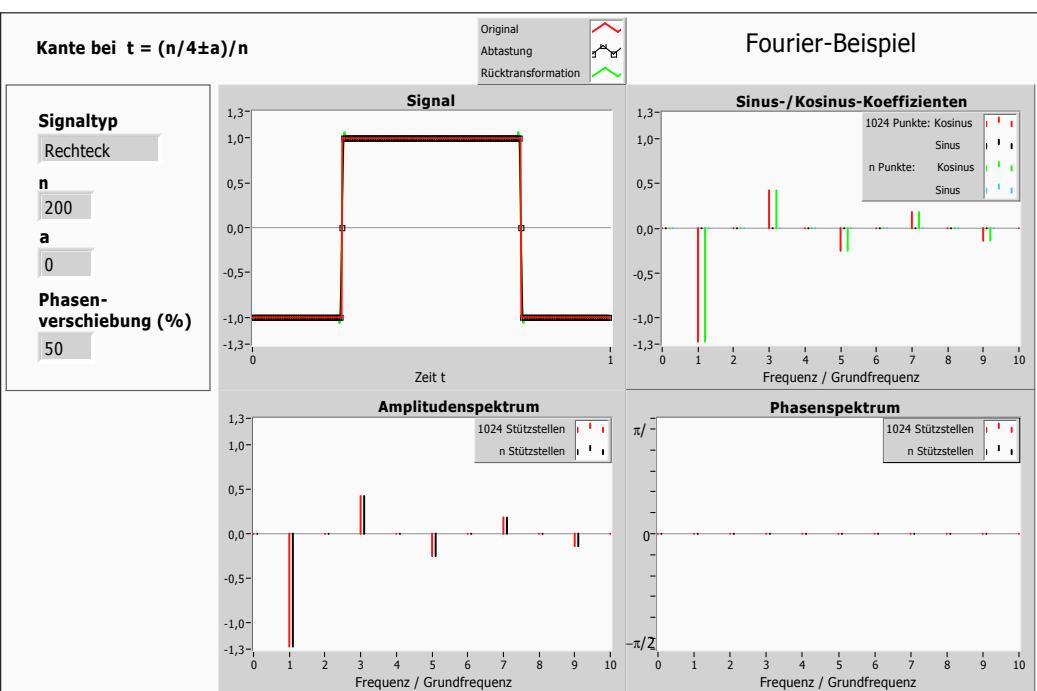

### <span id="page-19-0"></span>3.3 Anhang: Bandbegrenzung auf Rechteckspannung

n=3, Beschränkung auf  $2\pi \cdot \frac{3}{N}$  $\frac{3}{N}$ :

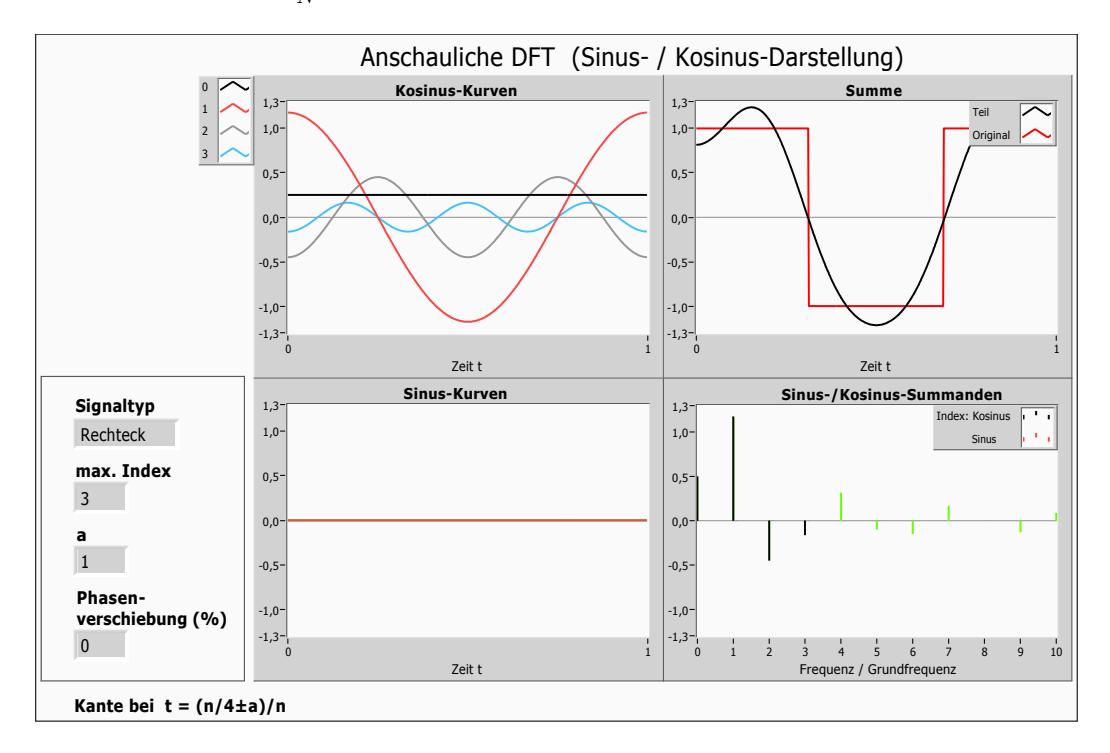

n=10, Beschränkung auf  $2\pi \cdot \frac{10}{N}$  $\frac{10}{N}$ :

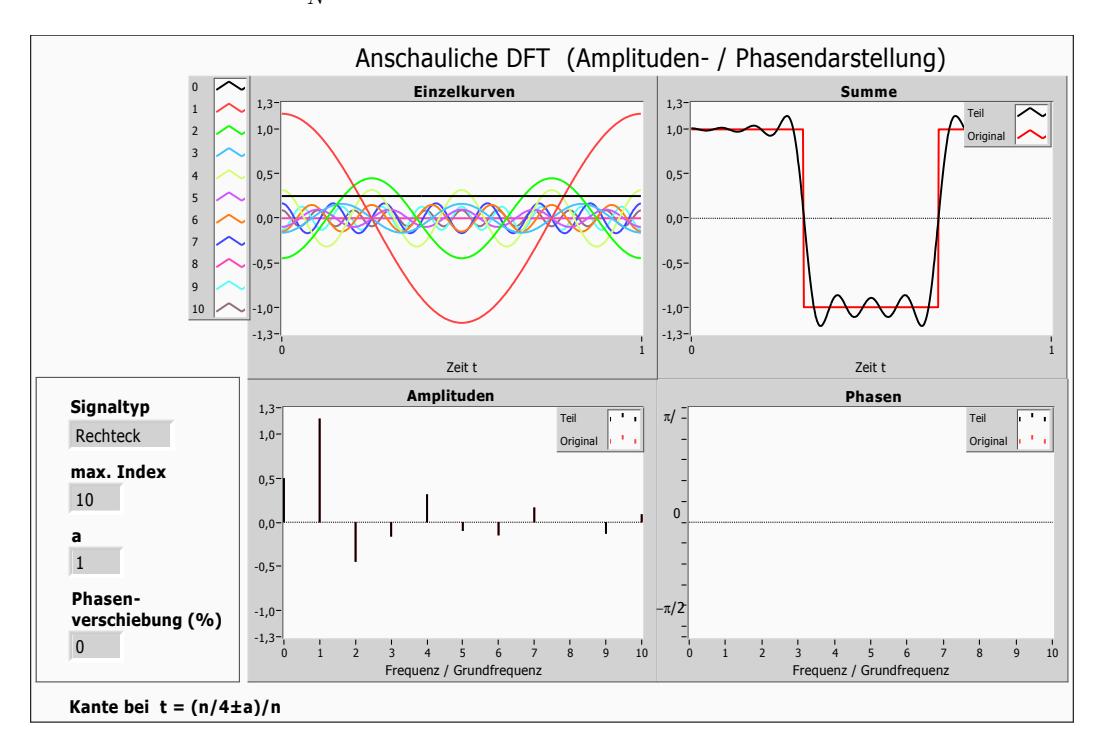

### <span id="page-20-0"></span>3.4 Anhang: Verschiedene Rauschunterdrückungsverfahren

### <span id="page-20-1"></span>3.4.1 Beispiele der Rauschunterdrückungsverfahren an Sinus-Schwingung:

Grenzfrequenz-Filter:

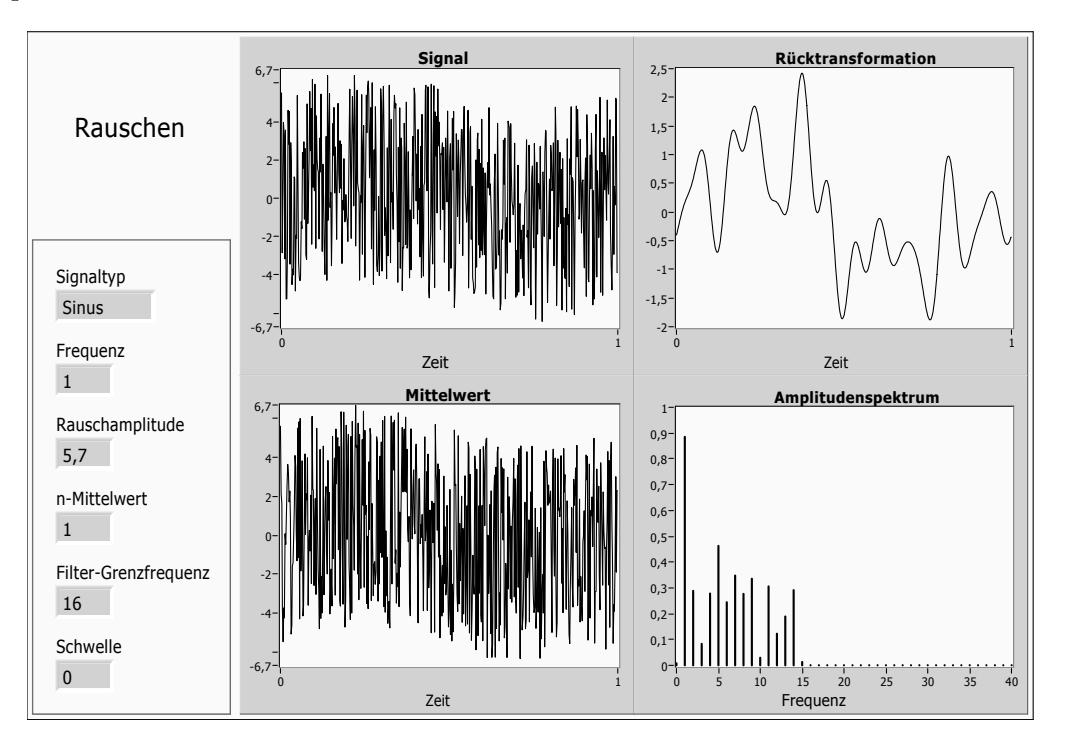

### n-Mittelwert-Filter:

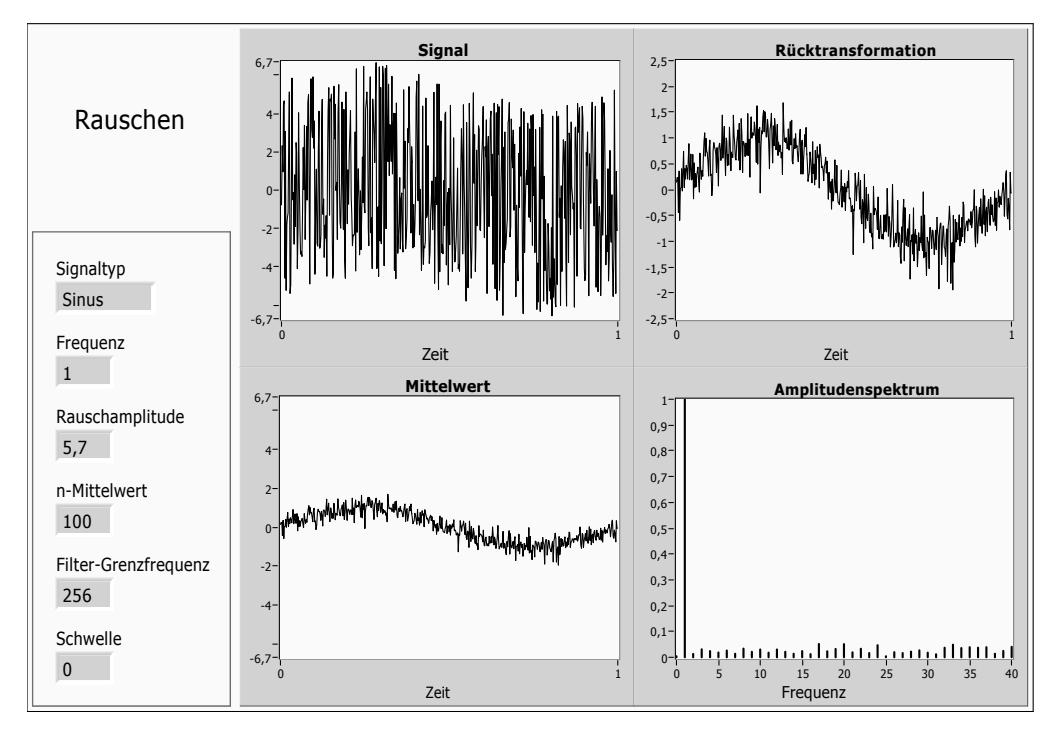

### Schwellen-Filter:

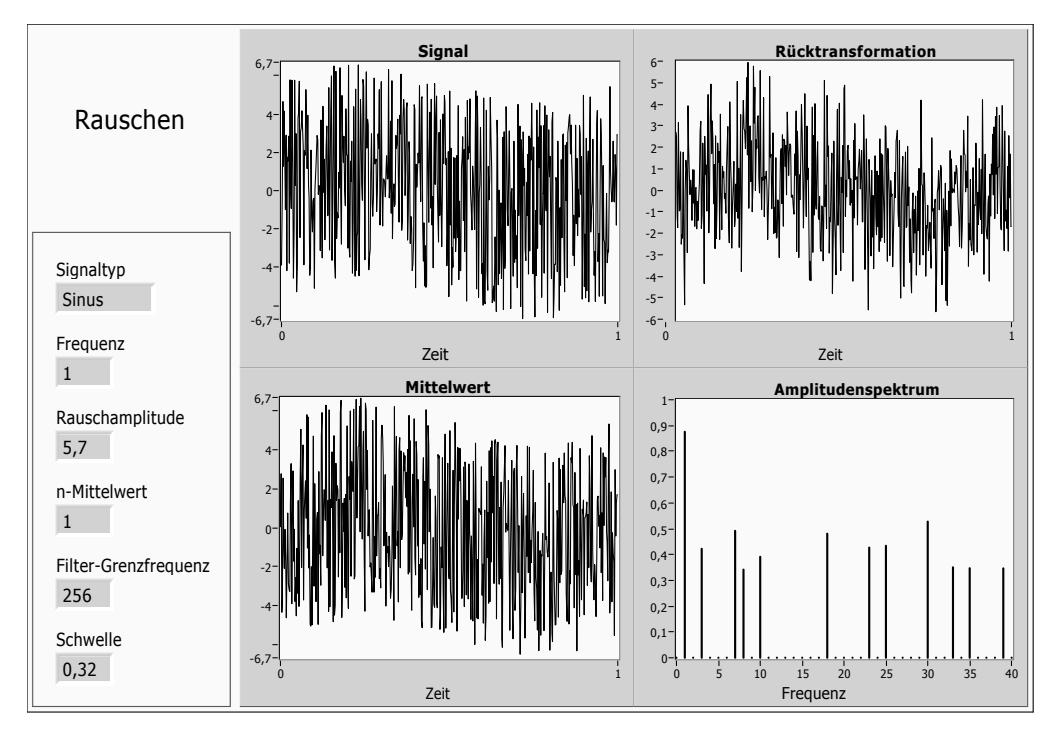

### <span id="page-21-0"></span>3.4.2 Entrauschte Signale aus A6:

Sinus, f=4, Rauschamplitude 6, Anfangsphase konst=0:

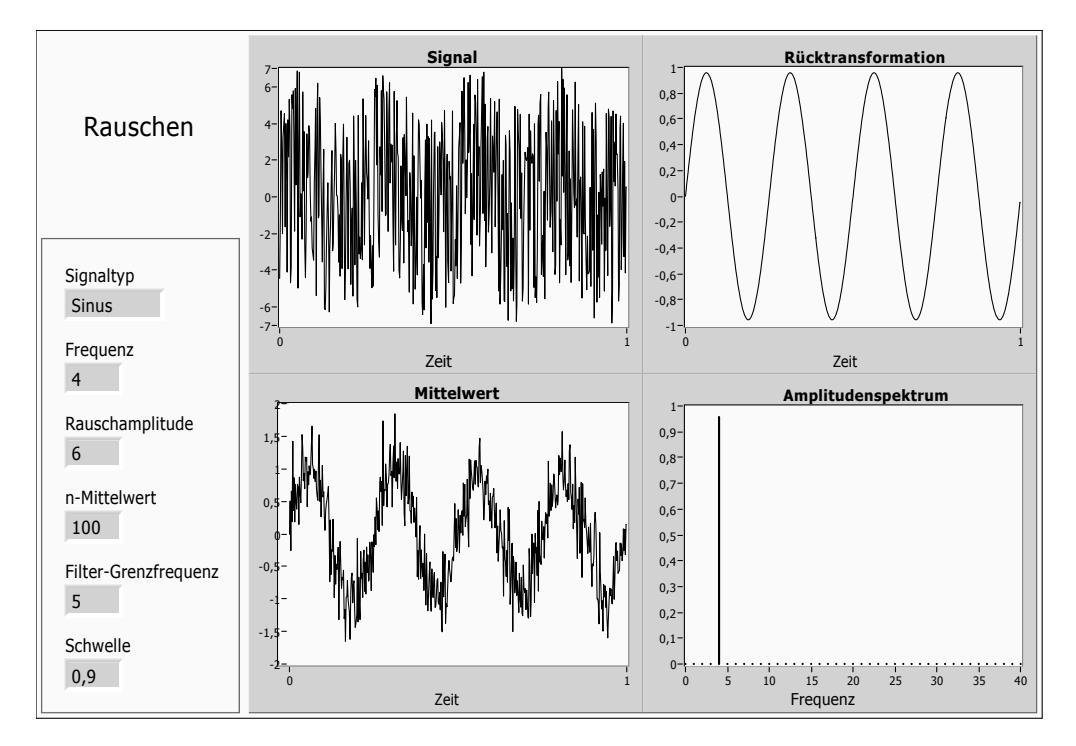

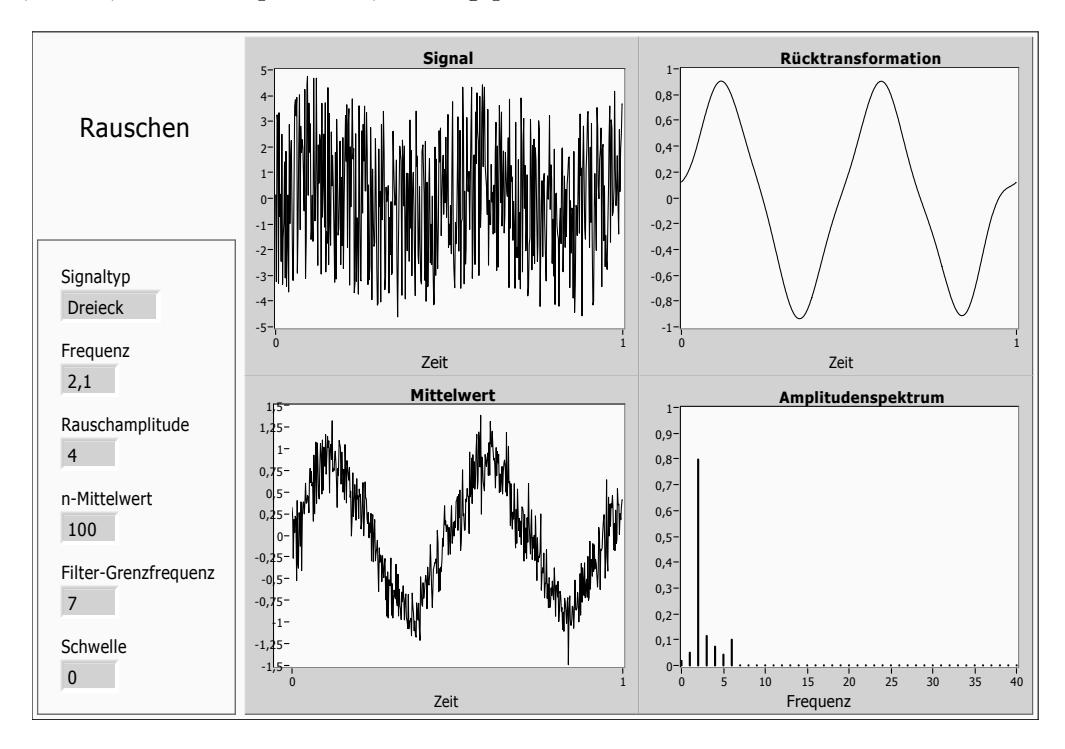

Dreieck, f=2.1, Rauschamplitude 4, Anfangsphase konst=0:

Dreieck, f=2.1, Rauschamplitude 4, Anfangsphase kontinuierlich:

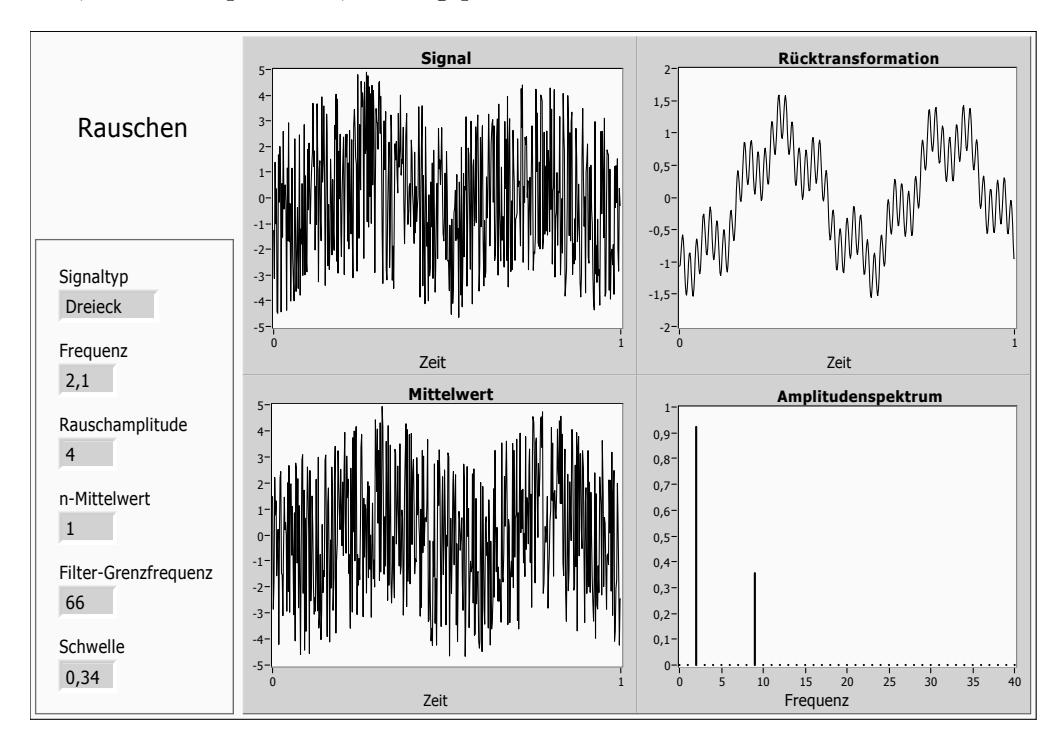

**GIESSEN** 

### <span id="page-23-0"></span>3.5 Anhang: Mathematica-Programm zur Saiten-Schwingung

- Anmerkung Die Werte werden zunächst zur besseren Verarbeitung auf den 1. Funktionswert normiert
- Anmerkung2 50000 steht hierbei für die Sample-Rate des Messung, hat hier aber lediglich Einfluss auf die Zeitskalierung der Funktionen, nicht auf die Koeffizienten!

# Werte einlesen

 $\ln [72]$ : Clear[ts, a, b, c, q, M, Werte, T,  $\phi$ , Koeff, y, nKoeff, ap, cp]

```
Werte = Import["A8 1 2.dat", "list"]; Werte = Werte / Werte [[1]];
```
# Definitionen

 $M = Length[Werte];$  $T = \frac{M}{50000}$  $ts[t_]: = \frac{2\pi}{MT} t$  $q = If [Mod[N, 2] = 0, \frac{M}{2} - 1, \frac{M-1}{2}]:$  $a[n_1] := \frac{2}{M} Sum \Big[ Werte [[k+1]] Cos \Big[ \frac{2 \pi nk}{M} \Big], \{k, 0, M-1\} \Big] // W$  $h[n_1] := \frac{2}{M} Sum[Werte[[k+1]] Sin[\frac{2 \pi n k}{M}], {k, 0, M-1}] // N$  $c[n]$  := If  $\left[n:: 0, a[0], \sqrt{a[n]^2 + b[n]^2}\right]$  // N  $\phi[n_1] := \arctan\left[\frac{b[n]}{a[n]} \right]$  // N ap = If  $\left[\text{Mod}[M, 2] :: 0, \frac{2}{M} \text{Sum}\left[\left(-1\right)^k \text{Werte}\left[\left[k+1\right]\right], \{k, 0, M-1\}\right], 0\right]$  $cp = ap;$ Koeff = Table[{a[n], b[n], c[n],  $\phi$ [n]}, {n, 0, q}]; nKoeff = Table[{Koeff[[n]][[1]]/Koeff[[2]][[1]], Koeff[[n]][[2]]/Koeff[[2]][[1]], Koeff[[n]][[3]]/Koeff[[2]][[3]], Koeff[[n]][[4]]}, {n, 1, q + 1}];  $Y[t] :=$  $\frac{\text{Koeff}[[1]][[1]]}{2} + \text{Sum}[\text{Koeff}[[k+1]][[1]]\text{Cos}[kts[t]] + \text{Koeff}[[k+1]][[2]]\text{Sin}[kts[t]],$  ${k, 1, q}$  +  $\frac{dp}{2}$  cos  $\left[\frac{M}{2}$  ts  $[t]\right]$ 

# Ausgabe

Inf1061:= Print["Normierte Fourier-Koeffizienten"]

TableForm[Table[Table[nKoeff[[i]][[n]], {n, 1, 4}], {i, 1, 16}],

 $\textbf{TableHeadings}\rightarrow{\{\texttt{Table[n, \{n, 0, 15\}]\}, \{\text{``a}_{\text{nonmetric}}, \text{``b}_{\text{nonmetric}}, \text{``C}_{\text{nonmetric}}, \text{``c''}\}}\}}$ 

Print["Rücktransformation und Vergleich mit Originalfunktion"] TableForm[Table[{Werte[[i + 1]],  $y[i * T]$ , Abs[Werte[[i + 1]] -  $y[i * T]$ }, {i, 1, 16}],

TableHeadings → {Table[n, {n, 1, 16}], {"f(x)", "y(x)", "|y(x)-f(x)|"}}]

Print["Plot der Rückentwicklung und Originalfunktion"]

 $Plot[\{\gamma[t]\},\{t, 0, MT\}]$ 

ListPlot[Table[{i T, Werte[[i]]}, {i, 1, M-1}]]

### <span id="page-25-0"></span>3.6 Anhang: Fourierkoeffizienten zur Saitenschwingung

### <span id="page-25-1"></span>3.6.1 Saite auf L/2 angezupft

Gemessene und theoretische Werte normiert auf $a_1$  bzw.  $c_1\!\!$  :

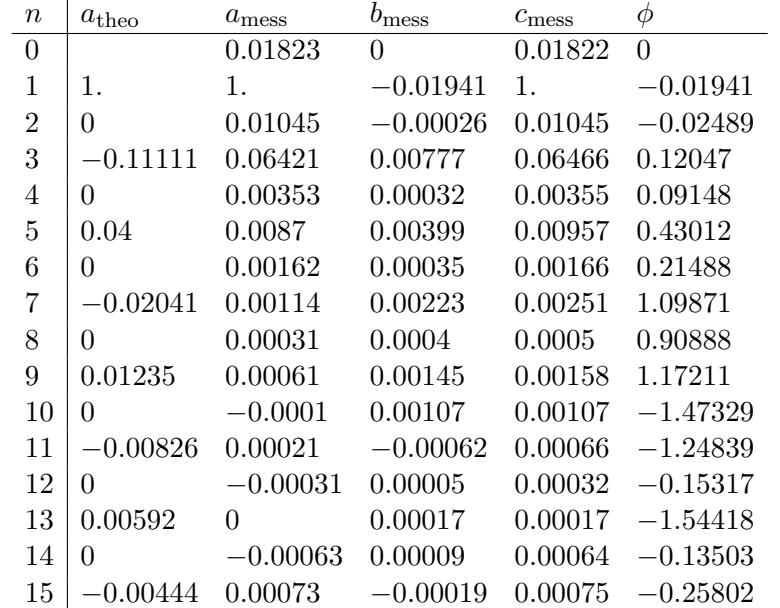

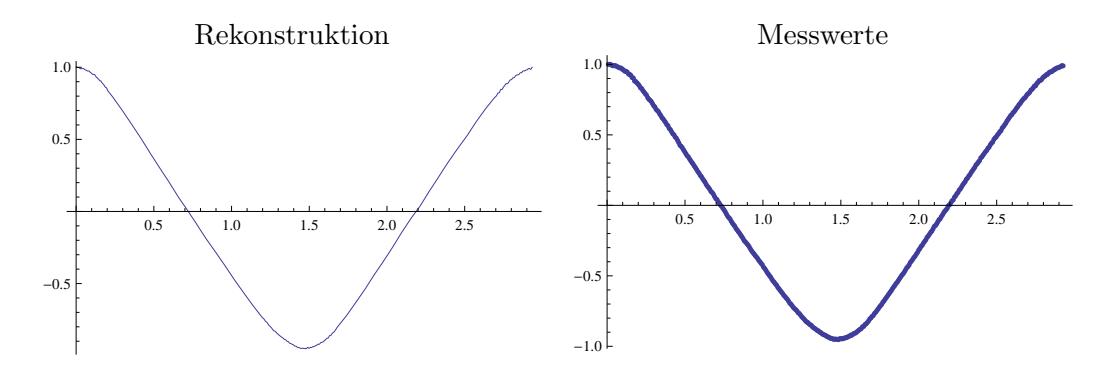

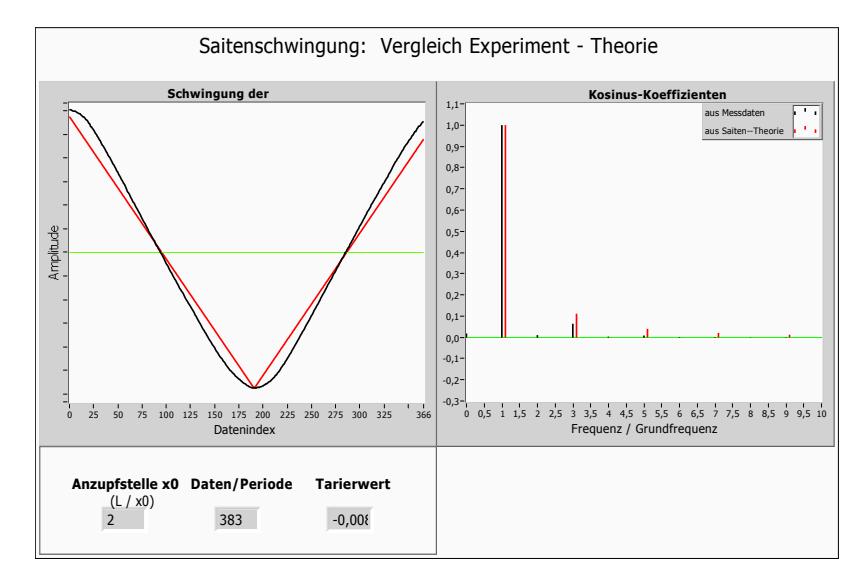

<span id="page-26-0"></span>Gemessene und theoretische Werte normiert auf $a_1$  bzw.  $c_1\!\!$  :

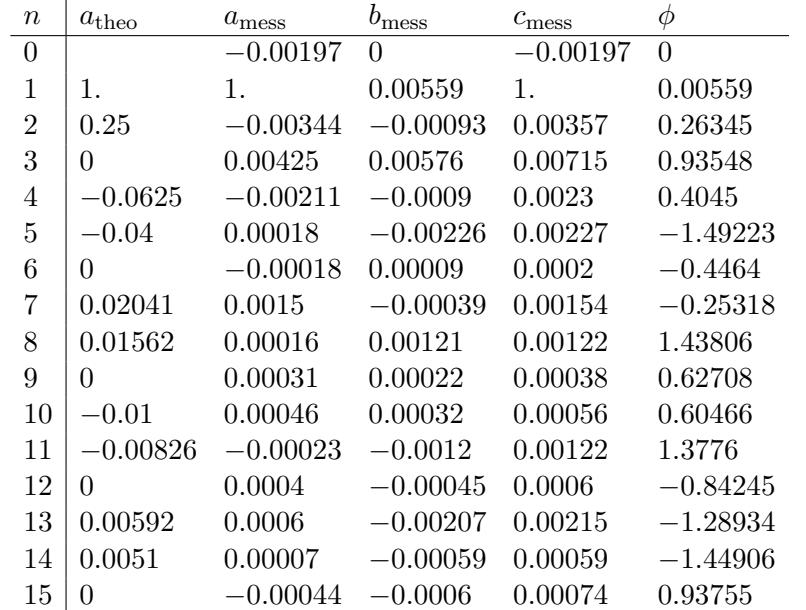

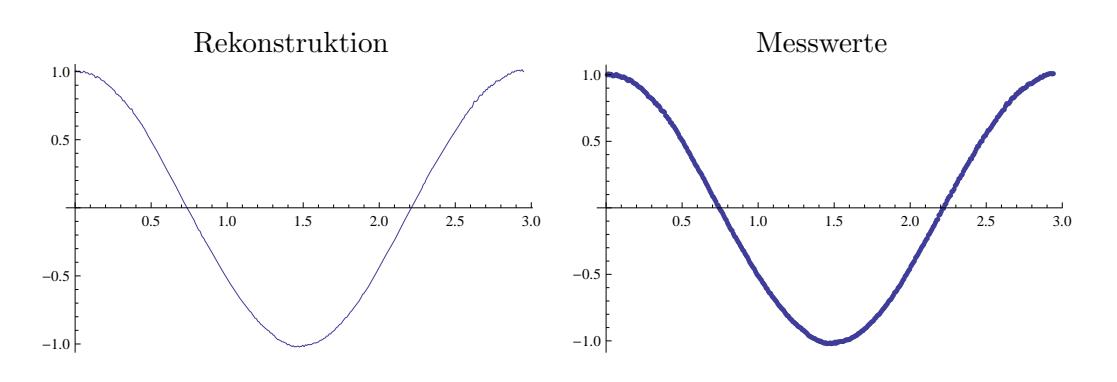

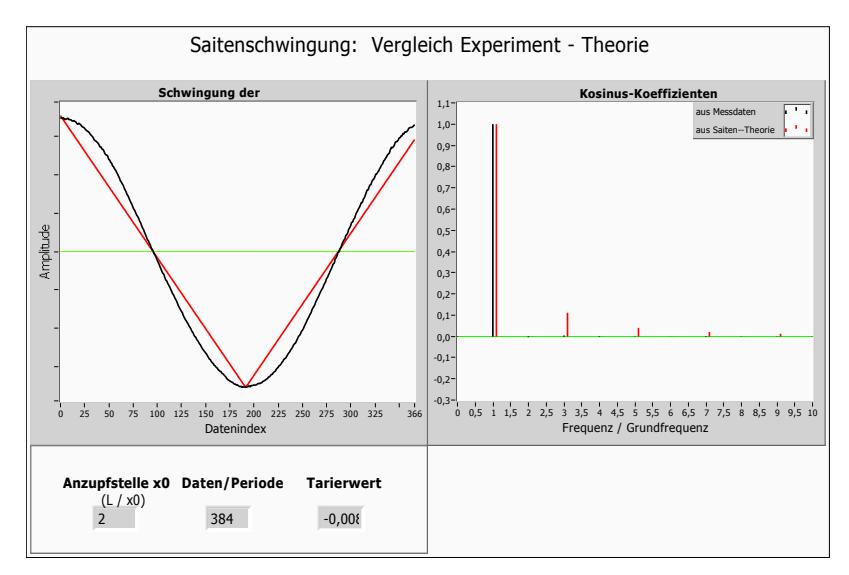

<span id="page-27-0"></span>Gemessene und theoretische Werte normiert auf $a_1$  bzw.  $c_1\!\!$  :

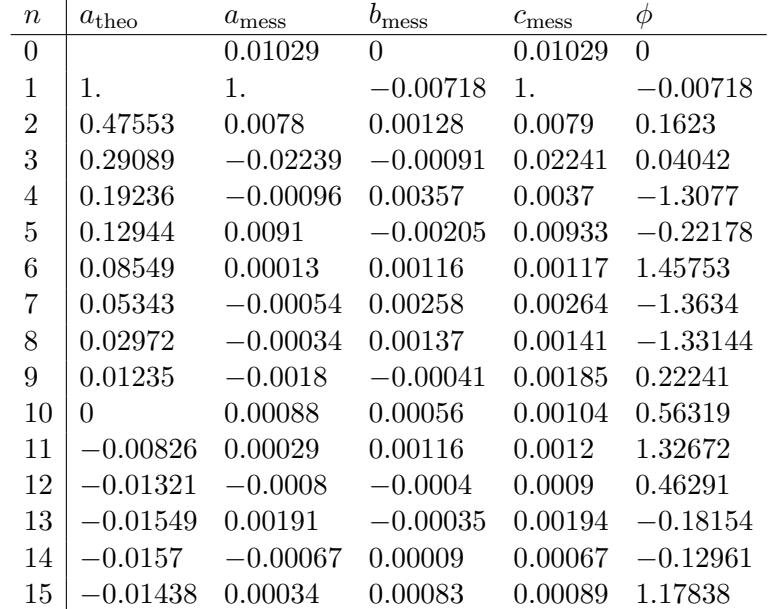

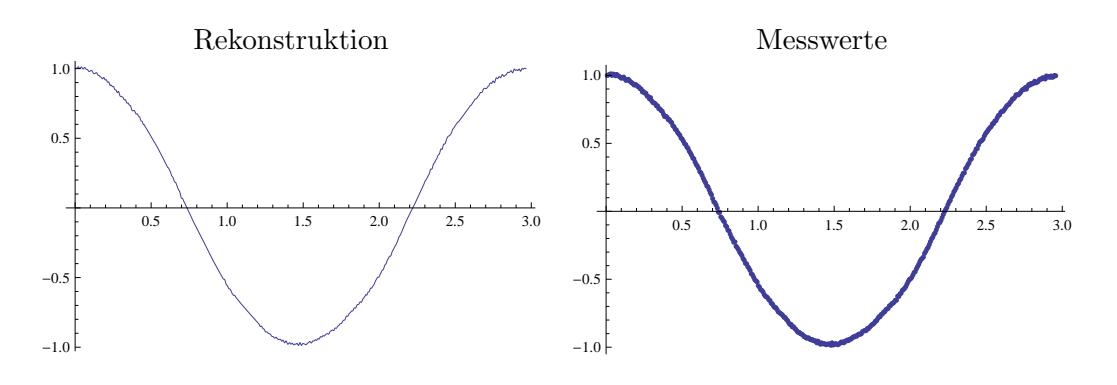

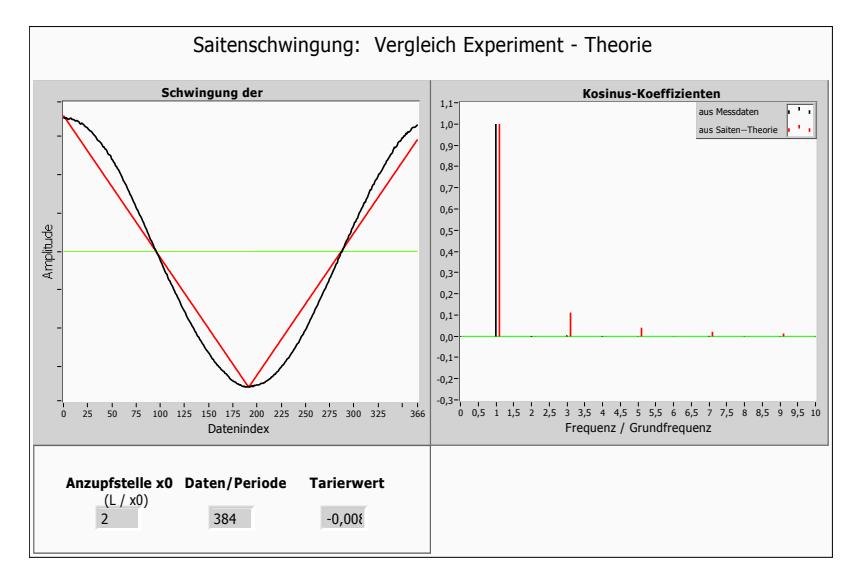

### <span id="page-28-0"></span>3.7 Anhang: Mathematica-Programm zur Testaufgabe 1&2

Das Programm erstellt zunächst eine Wertetabelle in angegebener Intervallbreite, speichert diese und liest sie wieder aus, um etwas Realismus zu simulieren, da im Versuch ebenfalls eine Datei an Funktionswerten vorliegt.

Die Variable-Bezeichnung hält sich dabei größtenteils an die Bezeichnung aus der Versuchsbeschreibung

# Werte erzeugen & Abspeichern

```
f[x ] := x^6 Exp[-x^{0.95}]
Interval = 25:
M = 31;
```

```
Export["testfunktion1 Eingabe 31.txt", Table[f[x], {x, 0, Intervall, Intervall/M}]];
Export["Breite.txt", Intervall];
Clear [M, Intervall]
```
# Werte einlesen

```
Clear[ts, a, b, c, q, M, Werte, A, \phi, Normac, Koeff, y, nKoeff, ap, cp]
```

```
Einlesen[Name ] := (InStream = OpenRead[Name];
    Wert = ReadList[InStream];
    Close [Name] ;
      Return[Wert];)
```

```
Werte = Einlesen["testfunktion1 Eingabe 31.txt"];
Interval = Get['Breite.txt"]
```
# Definitionen

```
M = Length[Werte] - 1;\Lambda = Intervall / M:
ts[t_] := \frac{2\pi}{M\Delta} tq = If [Mod[M, 2] = 0, \frac{M}{2} - 1, \frac{M-1}{2}]:a[n_1] := \frac{2}{M} Sum \Big[ \text{Werte}[[k+1]] Cos \Big[ \frac{2 \pi R k}{M} \Big], \{k, 0, M-1\} \Big] // N\mathbf{b}[n] := \frac{2}{M} \operatorname{Sum}\left[\text{Werte}[[k+1]] \operatorname{Sin}\left[\frac{2 \pi n k}{M}\right], \{k, 0, M-1\}\right] // \mathbf{N}c[n_1 := If [n = 0, a[0], \sqrt{a[n]^2 + b[n]^2}] // N
\phi[n_1] := \arctan\left[\frac{\mathbf{b}[n]}{\mathbf{a}[n]}\right] // N
```

```
ap = If [Mod[M, 2] == 0, \frac{2}{M} Sum [(-1)^k Werte [[k+1]], \{k, 0, M-1\}, 0];
cp = apKoeff = Table[{a[n], b[n], c[n], \phi[n]}, {n, 0, q}];
Normac = {a[1], c[1]}:
nKoeff = Table[{Koeff[[n]][[1]] / Normac[[1]], Koeff[[n]][[2]] / Normac[[1]]],Koeff[[n]][[3]]/Normac[[2]], Koeff[[n]][[4]]}, {n, 1, q + 1}];
                      Ŧ
y[t] :=Koeff[[1]][[1]]Sum [Koeff[[k + 1]][[1]] Cos[kts[t]] + Koeff[[k + 1]][[2]] Sin[kts[t]], {k, 1, q}] +
  \frac{dp}{2} Cos \left[\frac{M}{2} ts [t]
```
# Ausgabe

Print["Normierte Fourier-Koeffizienten"]

TableForm[Table[Table[nKoeff[[i]][[n]],  $\{n, 1, 4\}$ ],  $\{i, 1, q+1\}$ ], TableHeadings  $\rightarrow$  {Table[n, {n, 0, q}], {"d<sub>noumdert</sub>", " $b_{\text{nondist}}$ ", " $c_{\text{nondist}}$ ", " $\phi$ "}}]

Print["Rücktransformation und Vergleich mit Originalfunktion"] TableForm[Table[{Werte[[i + 1]],  $y[i * A]$ , Abs[Werte[[i + 1]] -  $y[i * A]$ ]}, {i, 0, q}], TableHeadings → {Table[n, {n, 0, q}], {"f(x)", "y(x)", "|y(x)-f(x)|"}}] Print["Plot der Rückentwicklung und Originalfunktion"] Plot $[\{f[t], y[t]\}, \{t, 0, 25\}]$ 

### <span id="page-30-0"></span>3.8 Anhang: Analyse der Werte aus Testaufgabe 1&2

Die Amplitude und Periodenlänge der Funktionswerte haben auf die Koeffizienten keinen Einfluss. Sie spiegeln sich lediglich im Amplitudenspektrum in einer Streckung der Ordinate bzw. Abszisse wieder.

Die Phasenverschiebung oder auch zyklische Vertauschung der Stützstellen hat für das Amplitudenspektrum lediglich eine Verschiebung zur Folge, verändert jedoch auch alle Koeffizienten.

Mit dem Programm aus Anhang [3.5](#page-23-0) sind folgende Koeffizienten bestimmt worden. Gemäß der Aufgabenstellung sind sie auf  $a_1$  bzw.  $c_1$  normiert.

### $N=31$  Stützstellen:

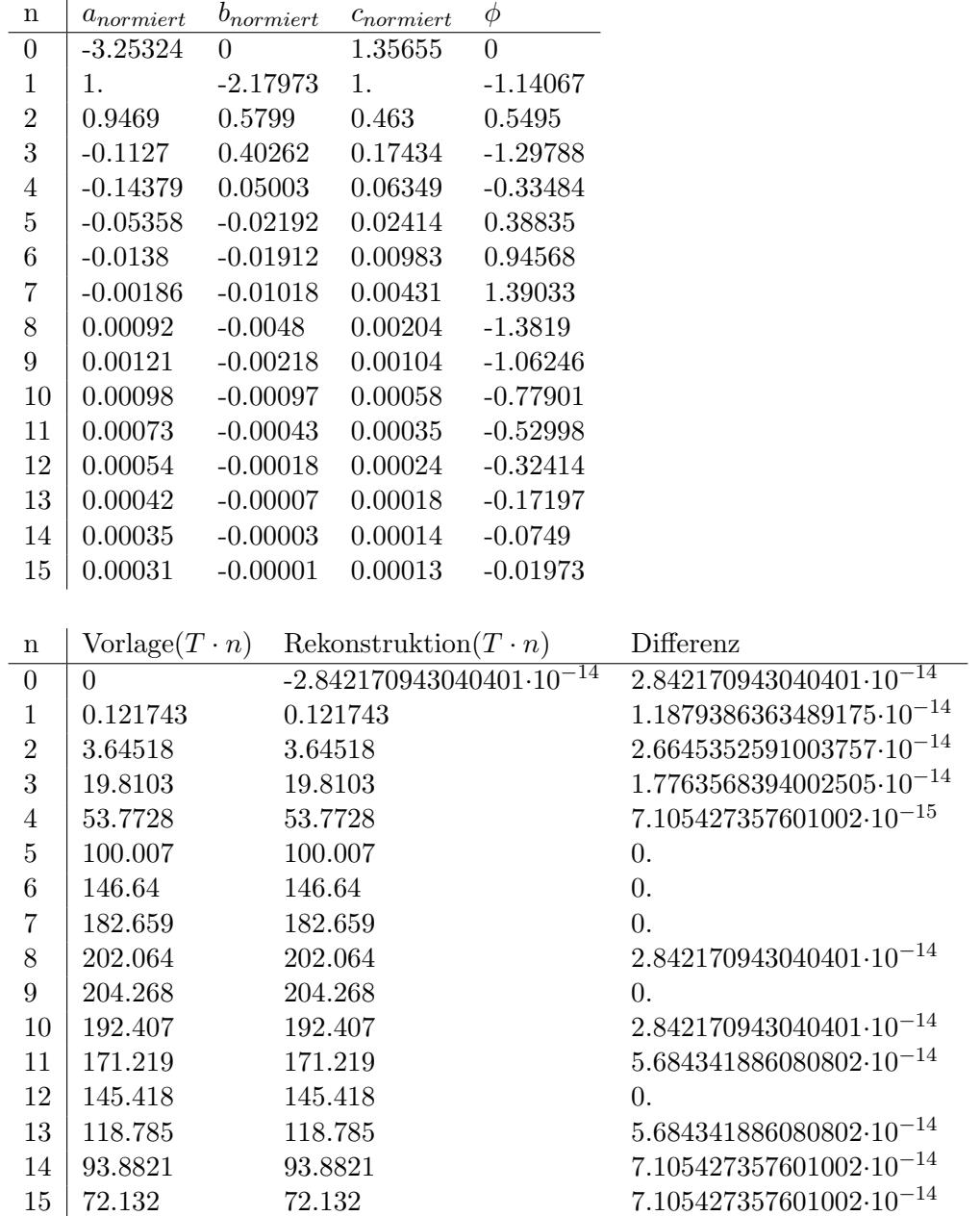

 $N=32$  Stützstellen:

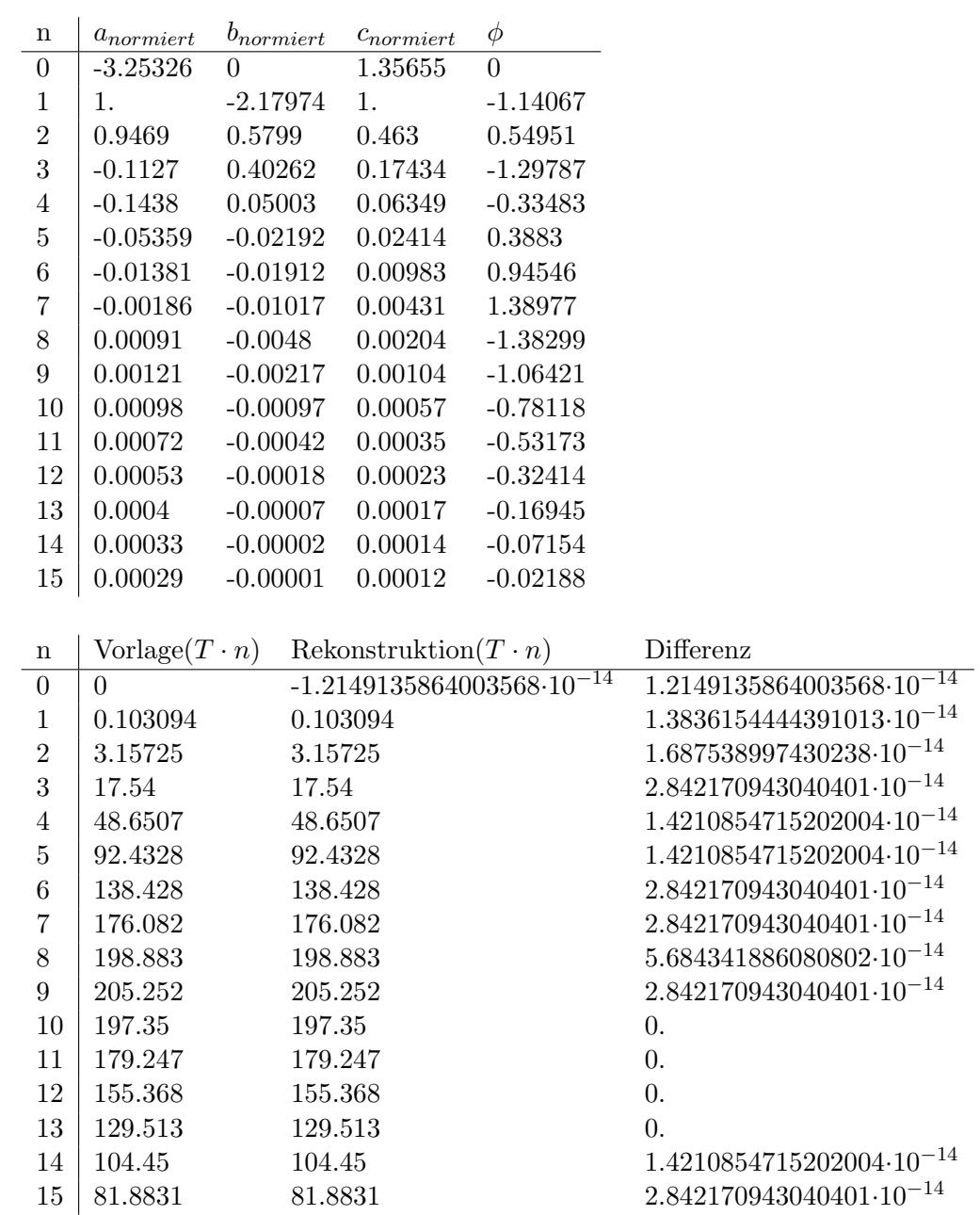

Funktionen-Plot der ursprünglichen Funktion (Rot) und der Rekonstruktion (Blau). Die Funktionen liegen so gut übereinander (an den Tabellen oben bereits erkennbar), dass Mathematica die Farben zu einem Lila mischt.

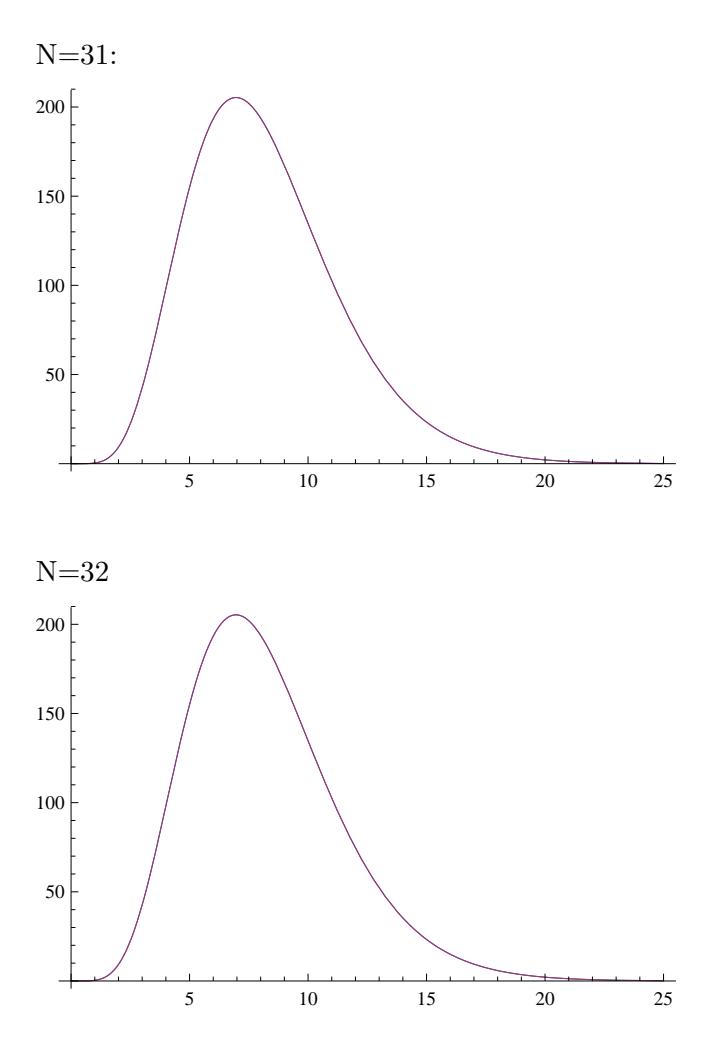

### <span id="page-33-0"></span>3.9 Anhang: Testaufgabe 3: Herleitung der Saitenschwingung

Saitenschwingungs-DGL:

$$
\partial_t^2 y(x,t) = c^2 \partial_x^2 y(x,t)
$$

Bernoulli-Seperations-Ansatz:

$$
y(x,t) = X(x)T(t) \Rightarrow X(x)\partial_t^2 T(t) = c^2 T(t)\partial_x^2 X(x) \Rightarrow \frac{1}{c^2 T(t)} \partial_t T(t) = \frac{1}{X(x)} \partial_x X(x)
$$

Diese Gleichung ist nur lösbar, wenn beide Gleichungs-Seiten konstant bleiben, wir wählen hierfür  $-k^2$ .

Damit ergeben sich 2 DGL, die einfach gelöst zu folgenden Ergebnissen führen:

 $T(t) = A\cos(kct) + B\sin(kct), \quad X(x) = C\cos(kx) + D\sin(kx)$ 

Da die Saite eingespannt ist, gilt  $y(x=0)=0$ , also muss C=0 sein. Die resultierende Gleichung lässt sich noch etwas einfacher darstellen, wenn man A und B jeweils durch D teilt:

$$
a = \frac{A}{D}, \quad b = \frac{B}{D}
$$

$$
\Rightarrow y(T) = (a\cos(kct) + b\sin(kct))\sin(kx)
$$

Außerdem gilt y(x=L), also  $k \cdot L = n\pi \Rightarrow k_n = \frac{n\pi}{L}$ L Damit ergibt sich als Lösung:

$$
y(T) = \sum_{n=1}^{\infty} (a_n \cos(k_n ct) + b_n \sin(k_n ct)) \sin(k_n x)
$$

Dabei gilt:

$$
a_n = \frac{2}{L} \int_0^L dx y(0, x) \sin(\frac{n\pi}{L}) , \quad b_n = \frac{2}{n\pi c} \int_0^L dx \cdot \partial_t y(x, t) |_{t=0} \cdot \sin(\frac{n\pi}{L}),
$$

In unserem Fall ist

$$
y(x, 0) = \begin{cases} \frac{xH}{x_0} & 0 \le x \le x_0 \\ H \frac{L-x}{L-x_0} & x_0 \le x \le L \end{cases}, \quad \partial_t y(x, t)|_{t=0} = 0
$$

Also ist

$$
a_n = \frac{2}{L} \left( \int_0^{x_0} dx \frac{xH}{x_0} \sin\left(\frac{n\pi}{L}\right) + \int_{x_0}^L dx H \frac{L-x}{L-x_0} \sin\left(\frac{n\pi}{L}\right) \right)
$$
  
= 
$$
\frac{2H\left(L\sin\left(\frac{\pi nx0}{L}\right) - \pi nx0\cos\left(\frac{\pi nx0}{L}\right)\right)}{\pi^2 n^2 \times 0} + \frac{2H\left(L\left(\sin\left(\frac{\pi nx0}{L}\right) - \sin(\pi n)\right) + \pi n(L-x0)\cos\left(\frac{\pi nx0}{L}\right)\right)}{\pi^2 n^2 (L-x0)}
$$
  
= 
$$
\frac{2HL\left(L\sin\left(\frac{\pi nx0}{L}\right) - x0\sin(\pi n)\right)}{\pi^2 n^2 \times 0 (L-x0)} = \frac{2HL^2\sin\left(\frac{\pi nx0}{L}\right)}{\pi^2 n^2 \times 0 (L-x0)}
$$

Und  $b_n$  analog:

$$
\frac{2}{n\pi c} \int_0^L dx \cdot 0 \cdot \sin(\frac{n\pi}{L}) = 0
$$

Daraus ergibt sich dann die Lösung:

$$
y(x,t) = \sum_{n=1}^{\infty} \frac{2HL^2 \sin\left(\frac{\pi n x0}{L}\right)}{\pi^2 n^2 x 0(L-x0)} \sin\left(\frac{x_0 n \pi}{L}t\right) \sin\left(\frac{n \pi}{L}t\right) \cos\left(\frac{c n \pi}{L}x\right)
$$

siehe zu 3b) Aufgabe 9 in Anhang [3.6](#page-25-0)

# <span id="page-34-1"></span><span id="page-34-0"></span>4 Literaturangaben

" Praktikumsversuch zur diskreten FOURIER-Transformation und Saitenschwindung", Staatsexamensarbeit von Marcel Jochim, Stand von 1995